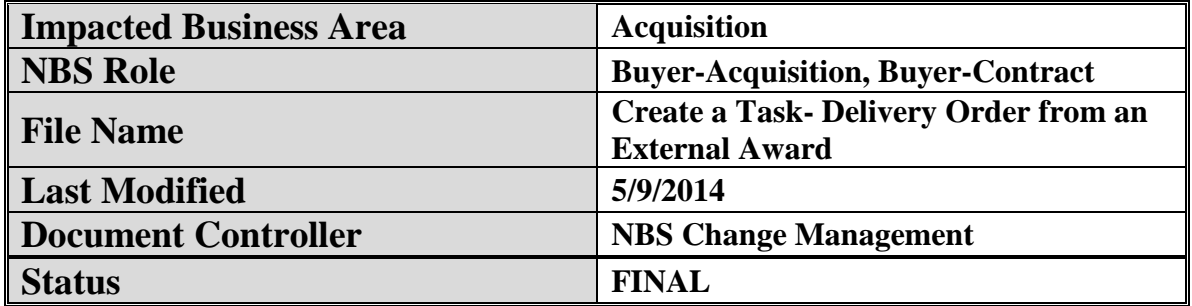

# **Create a Task- Delivery Order from an External Award**

#### **Background:**

Buyers should use the following navigational aid to order from contracts and agreements maintained outside of NIH PRISM. This guide will outline the steps necessary to issue an order against an external award and report it successfully to DCIS/FPDS.

#### **Concept:**

This document provides the steps required to create a BPA Call against the Health and Human Services (HHS) and General Service Administration Federal Strategic Sourcing Blanket Purchase Agreements (BPA) against strategic sourcing Blanket Purchasing Orders (BPAs) .

#### **Additional Information:**

Most NBS step by step process instructions (computer-based training or Navigations) begin with the presumption that the user has first located the appropriate NBS Portal page and has then accessed the NBS Production link for the appropriate business area. For assistance with this process see the NBS Log On Instructions portlets within the NBS Share Point Portal pages.

All references to "clicking" or other mouse actions are written with the presumption that the user's mouse has a right hand configuration.

For supportive information on how to view recorded simulations of this process using User Productivity Kit (UPK) go to the NBS Portal pages, NBS Support Resources portlet, Simulations and Computer Based Training link. Open the Introduction to UPK link.

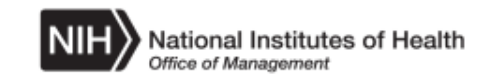

#### **Procedure**

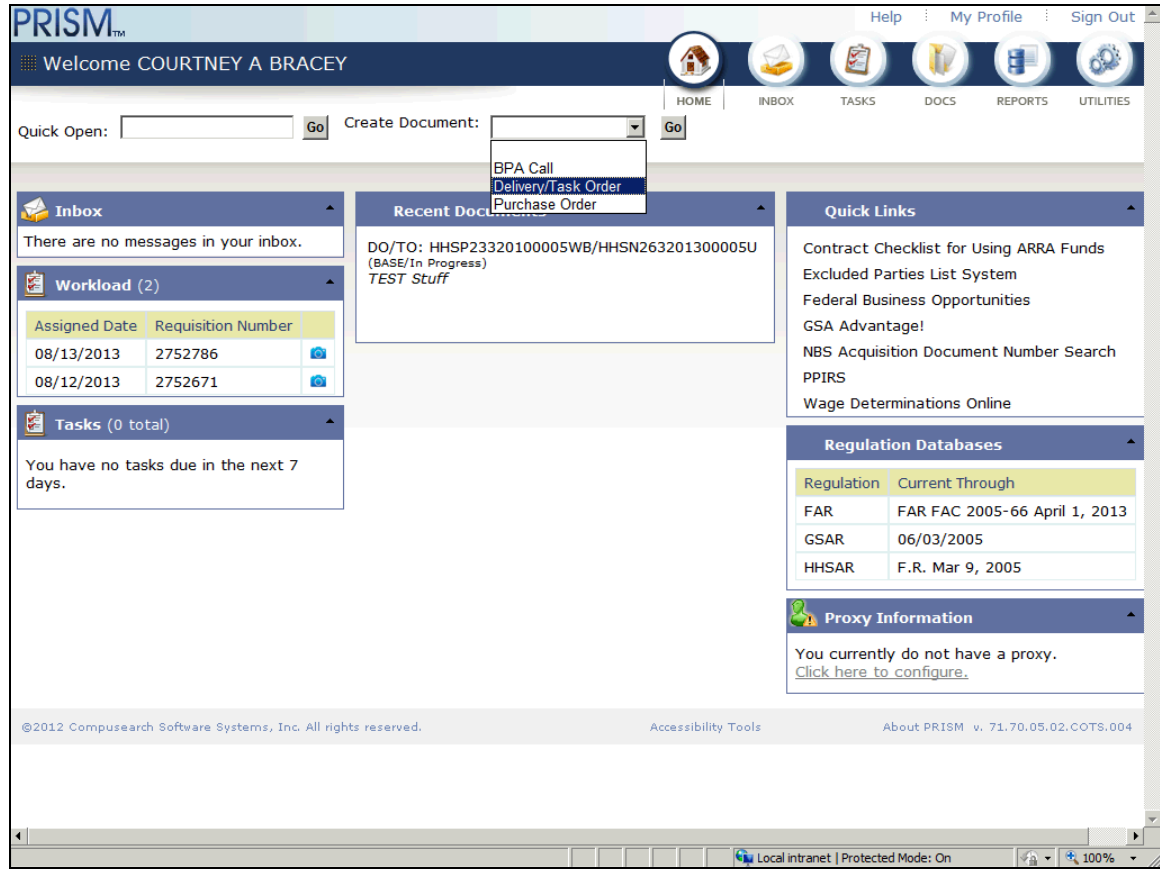

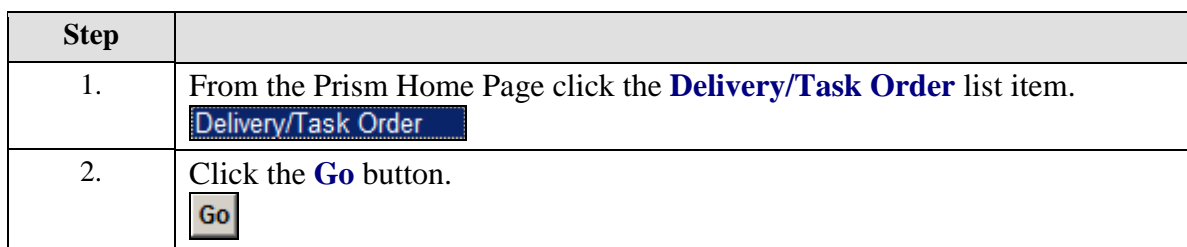

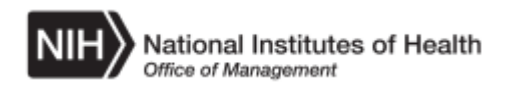

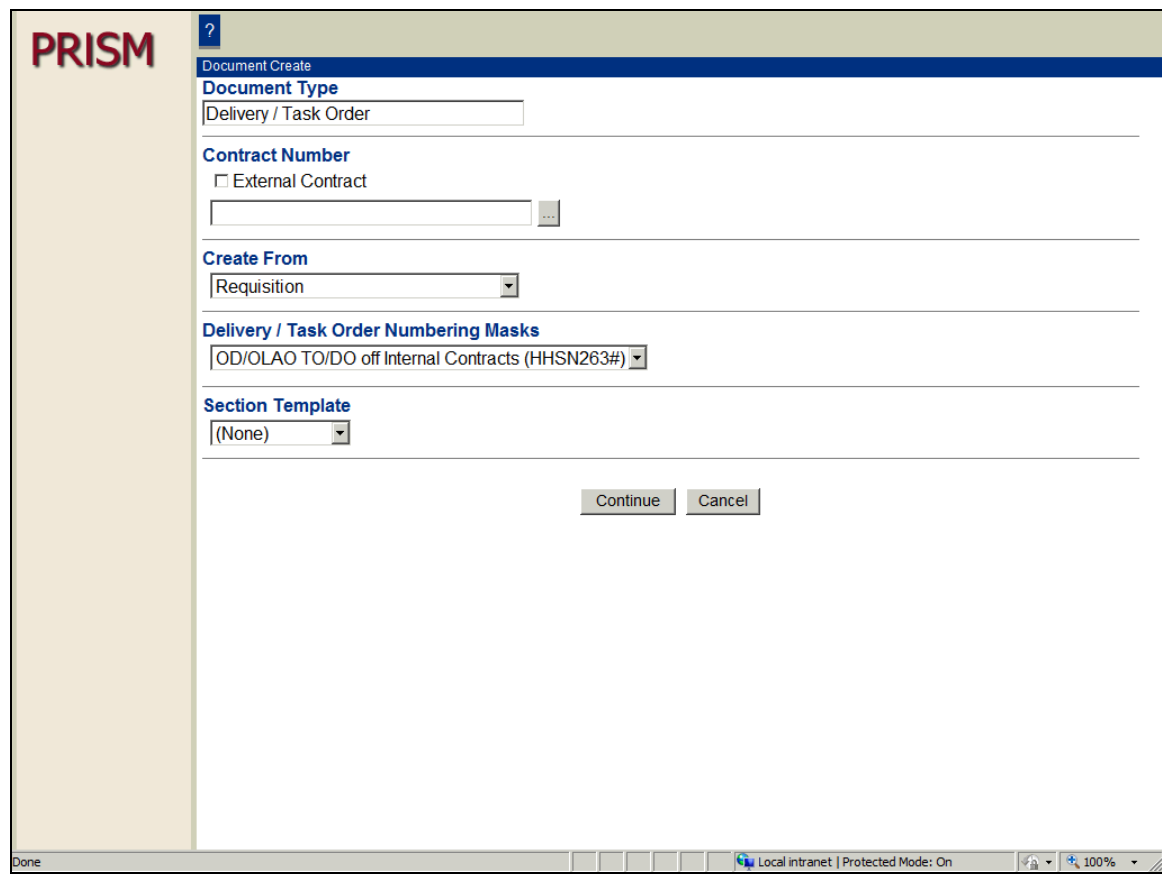

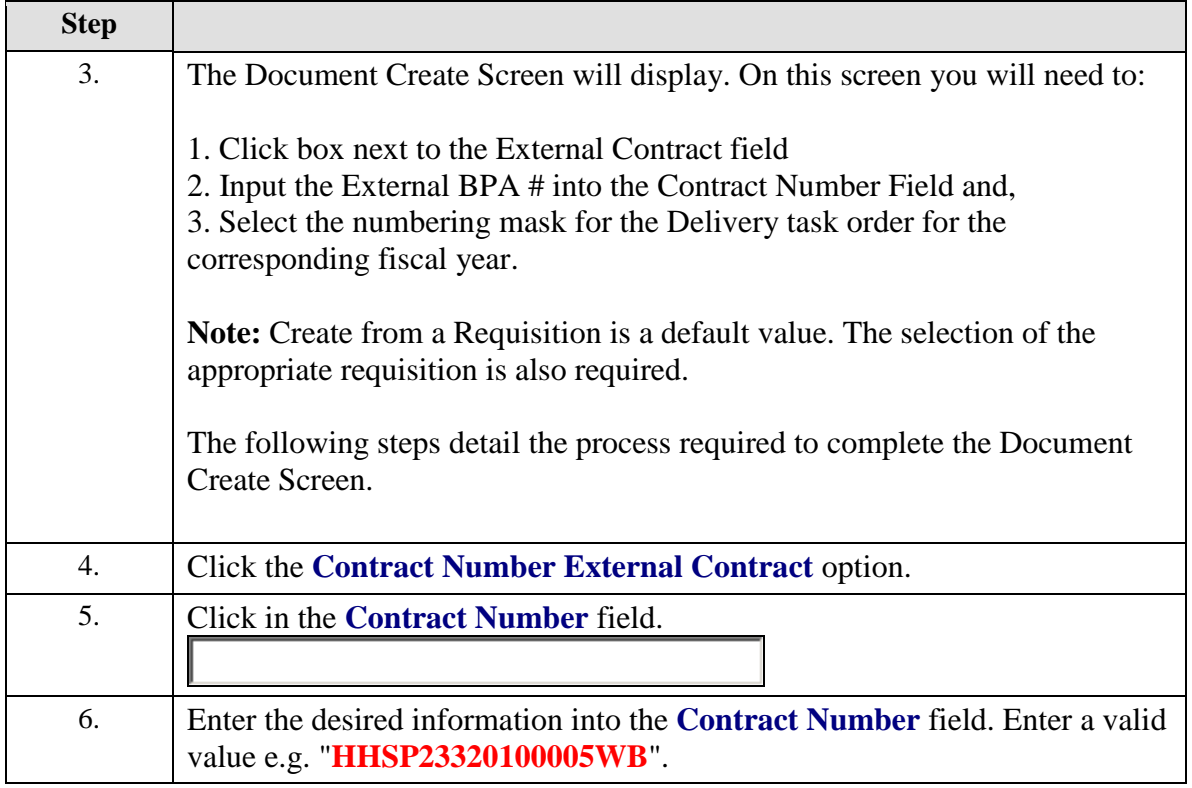

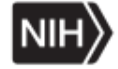

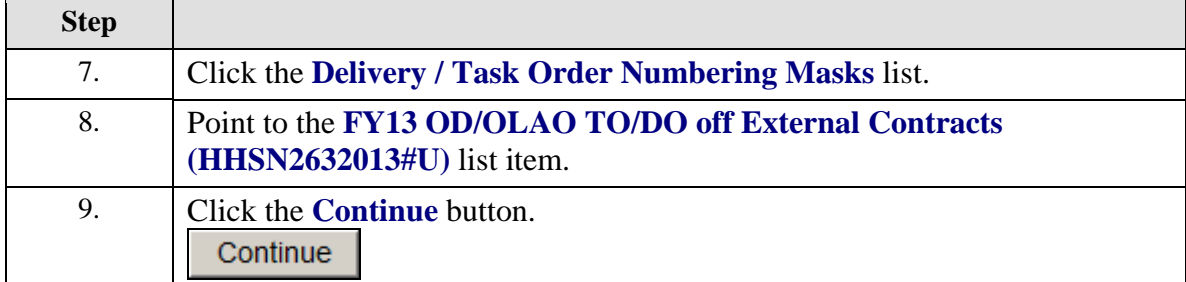

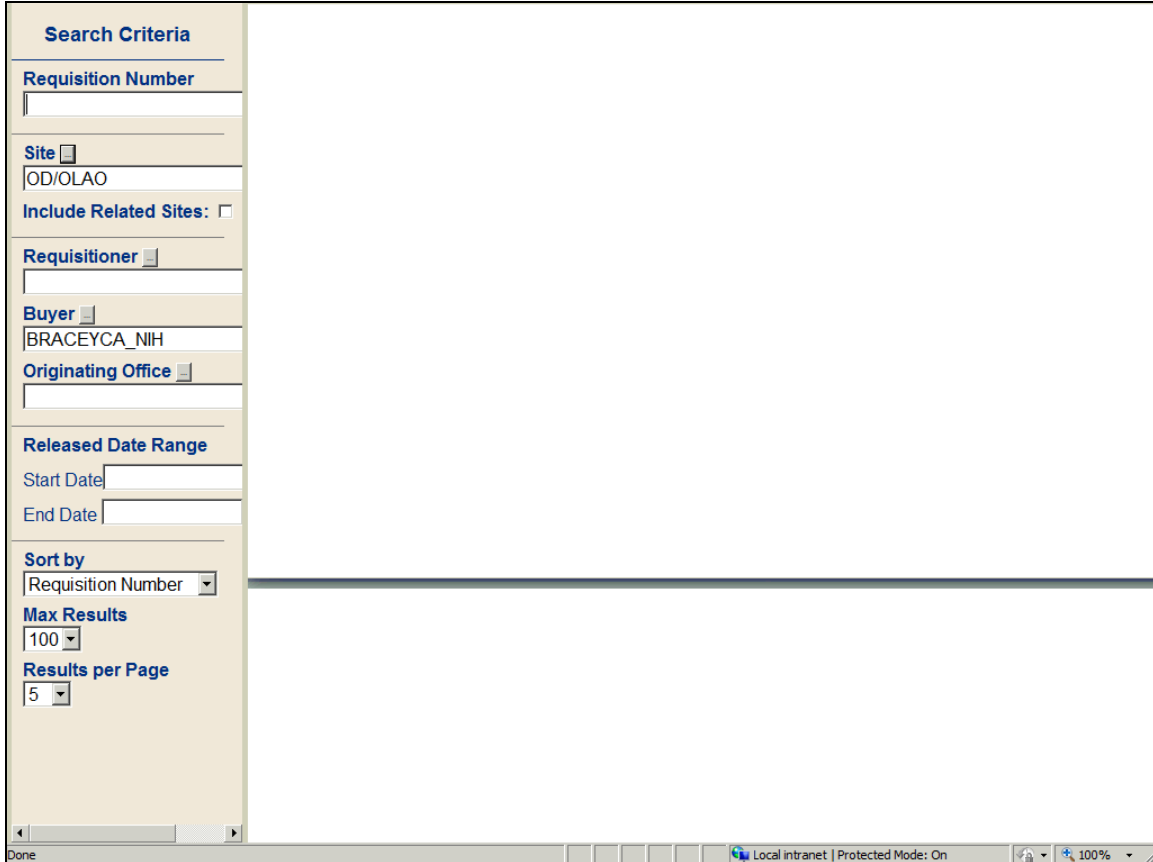

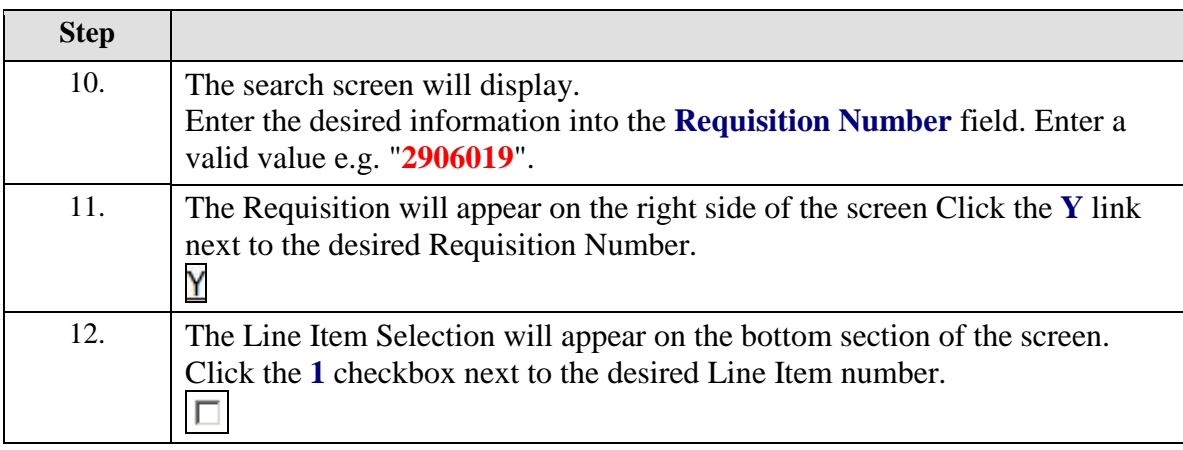

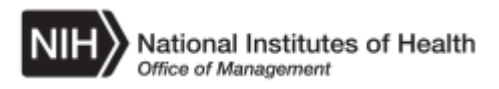

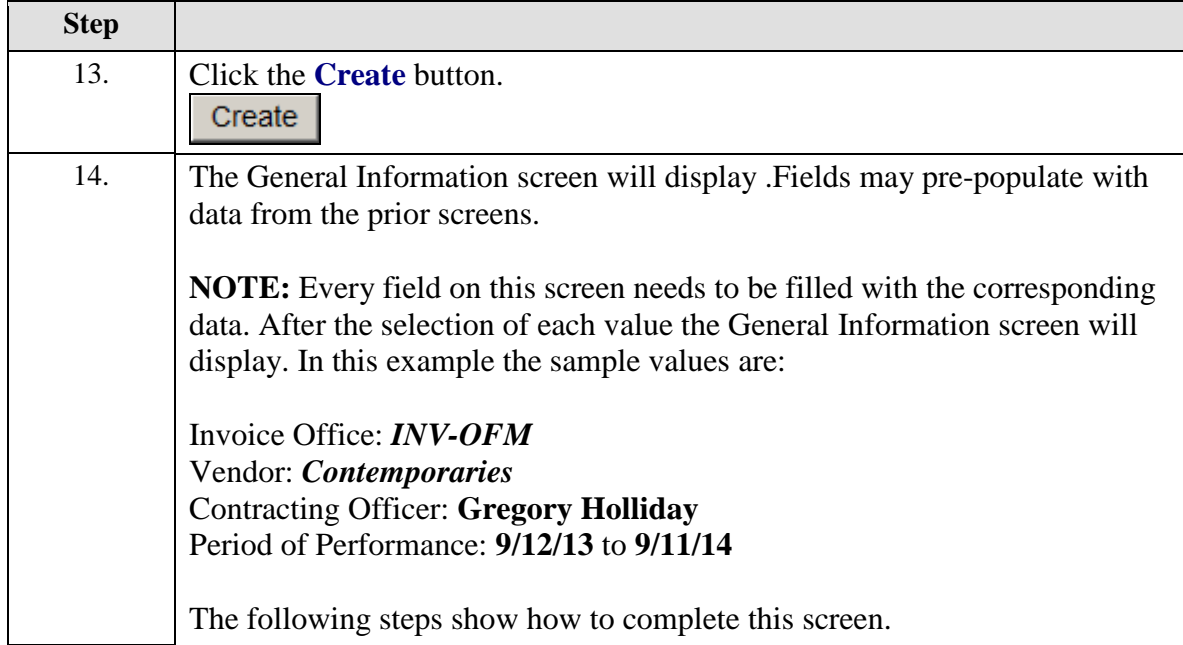

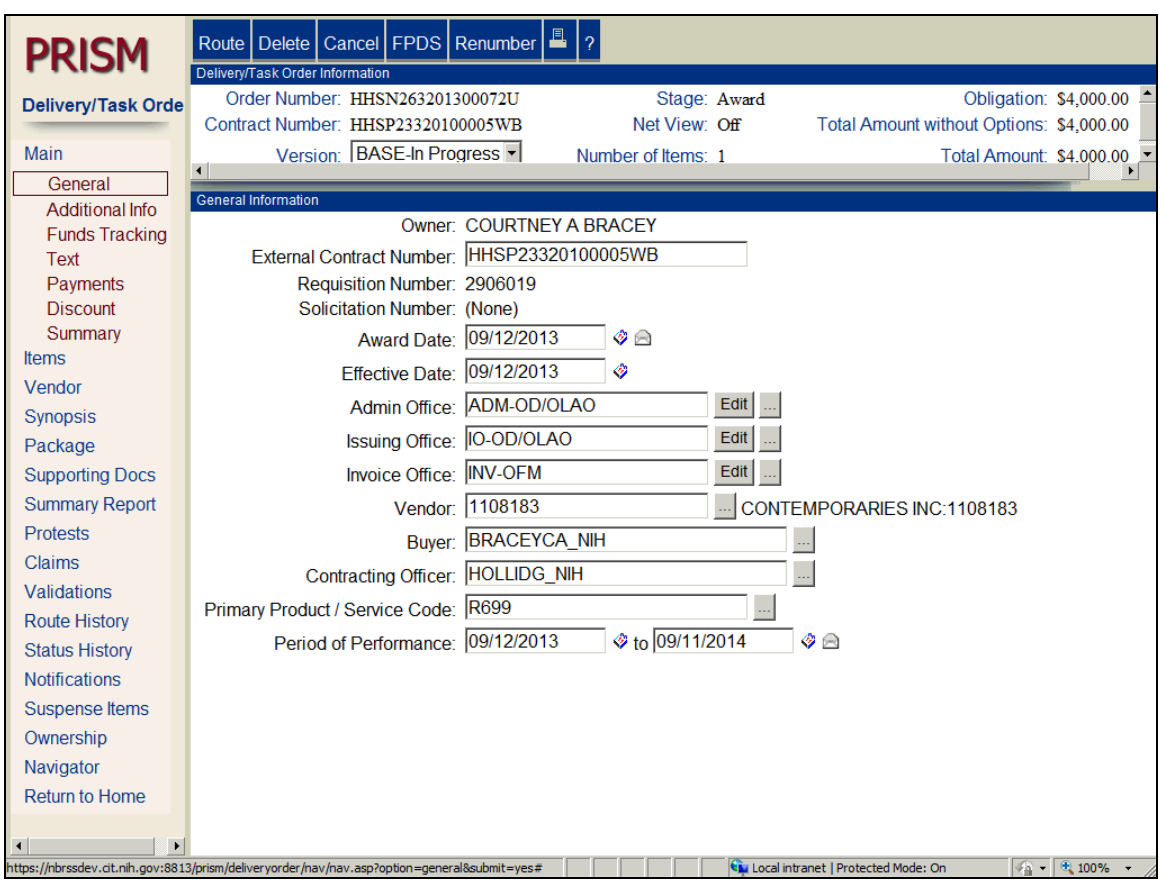

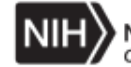

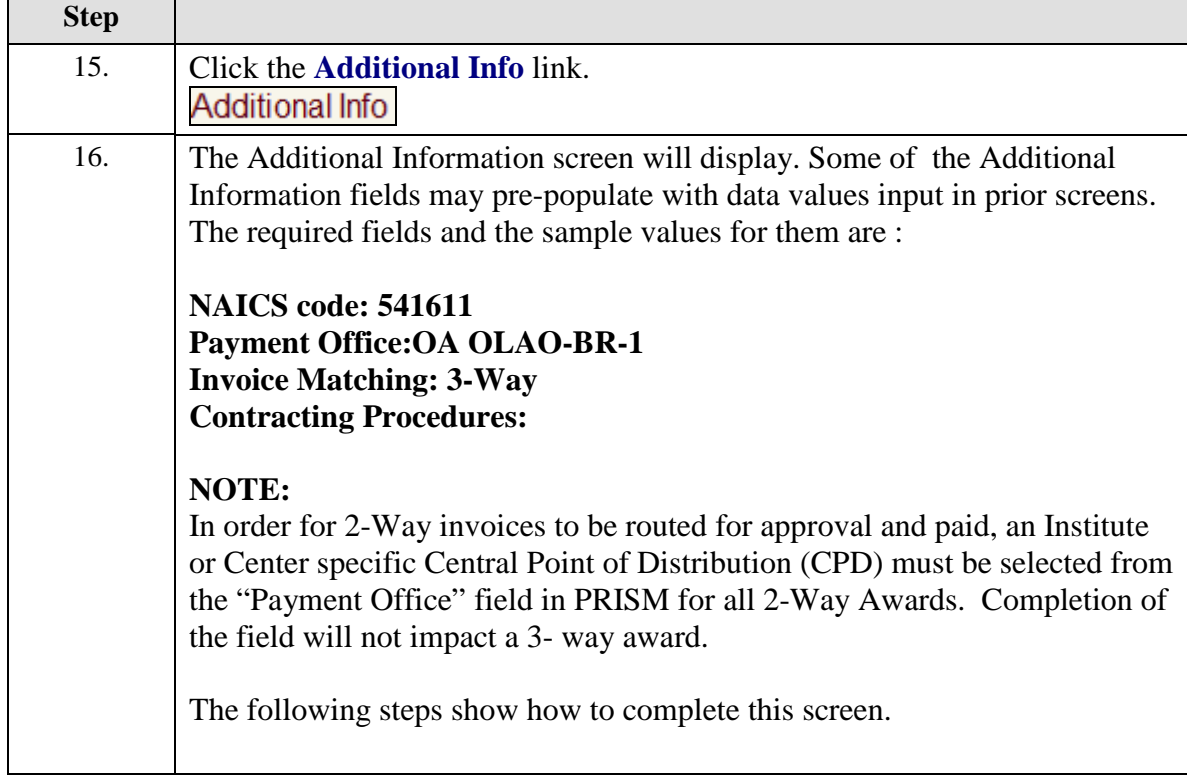

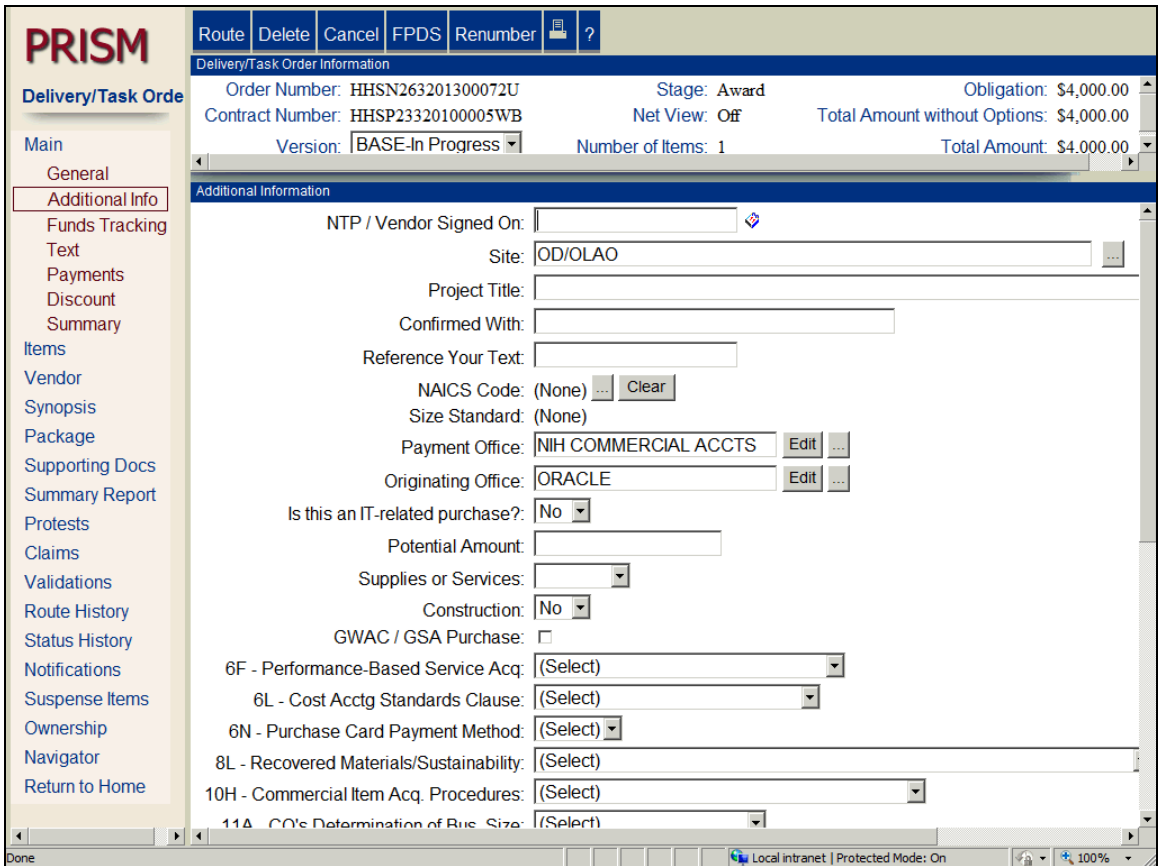

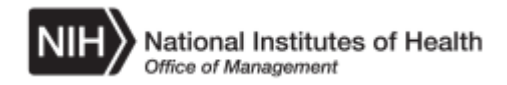

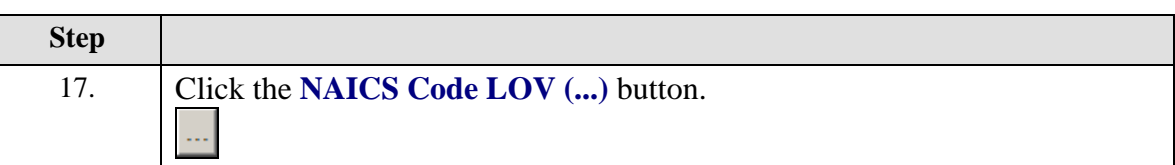

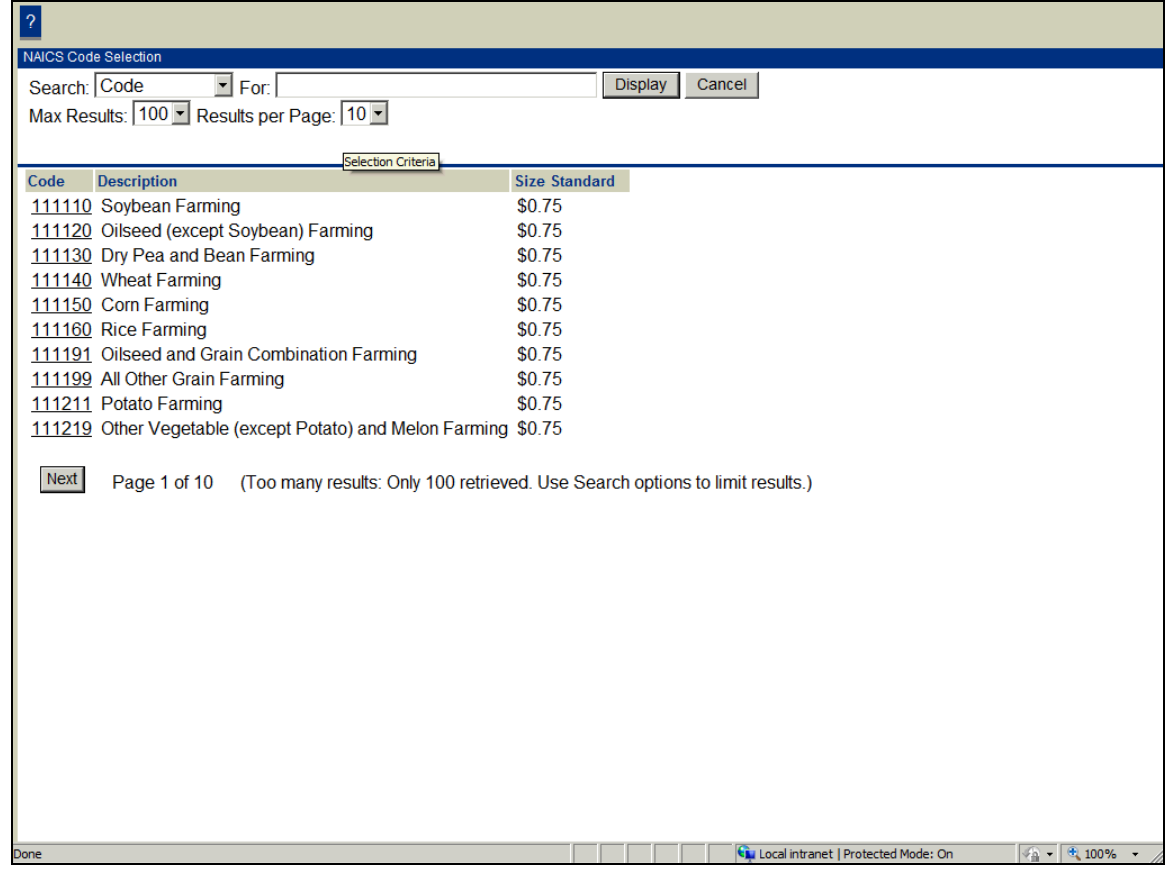

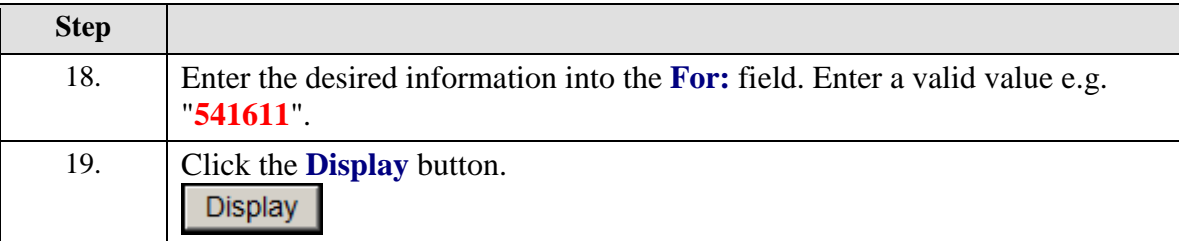

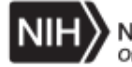

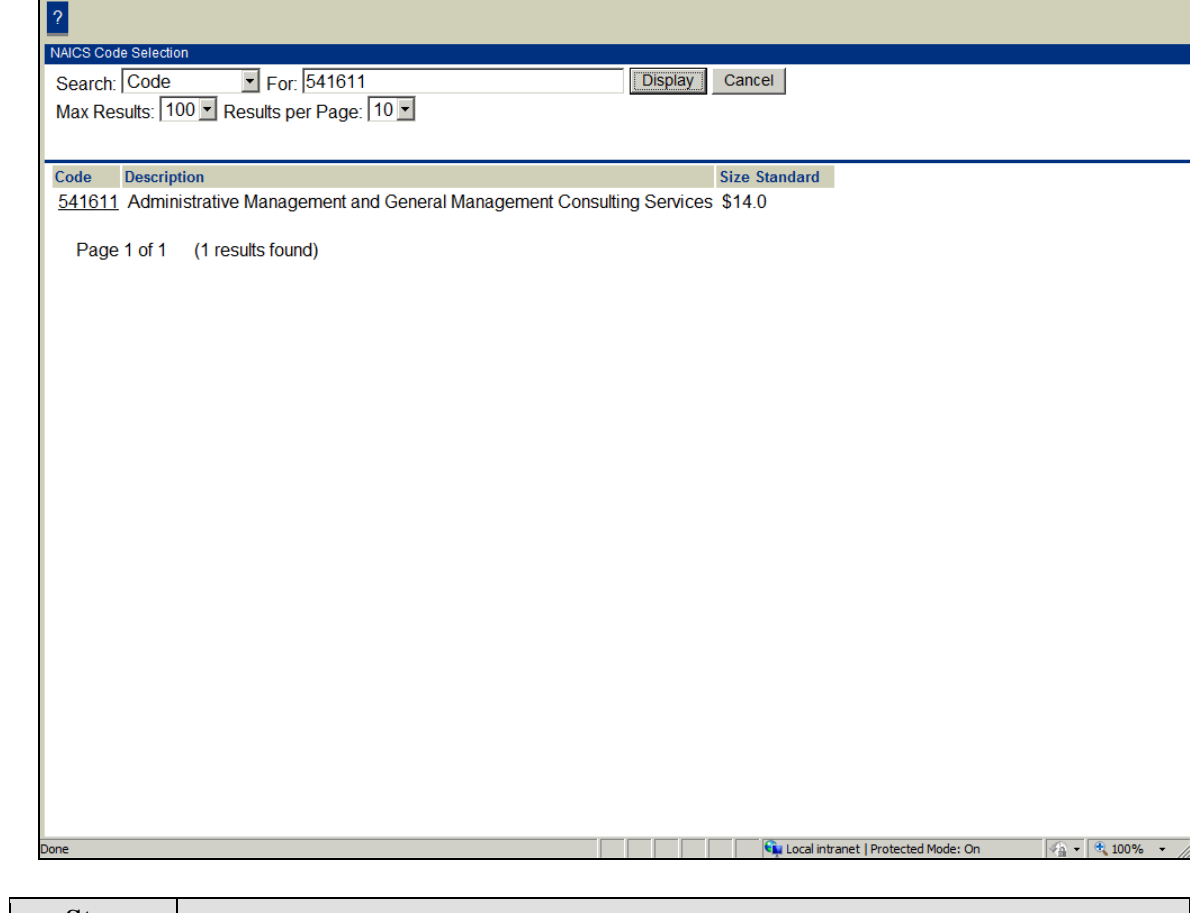

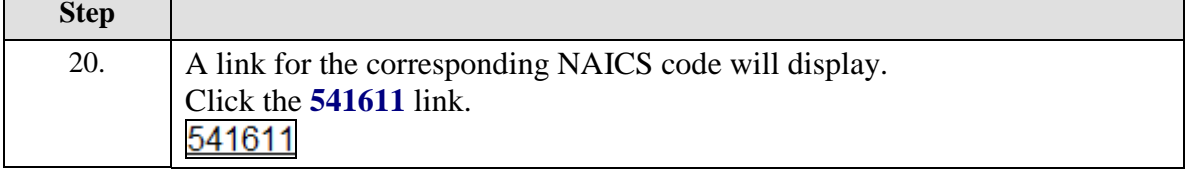

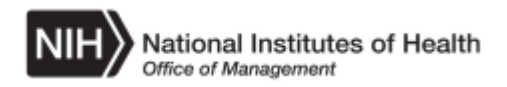

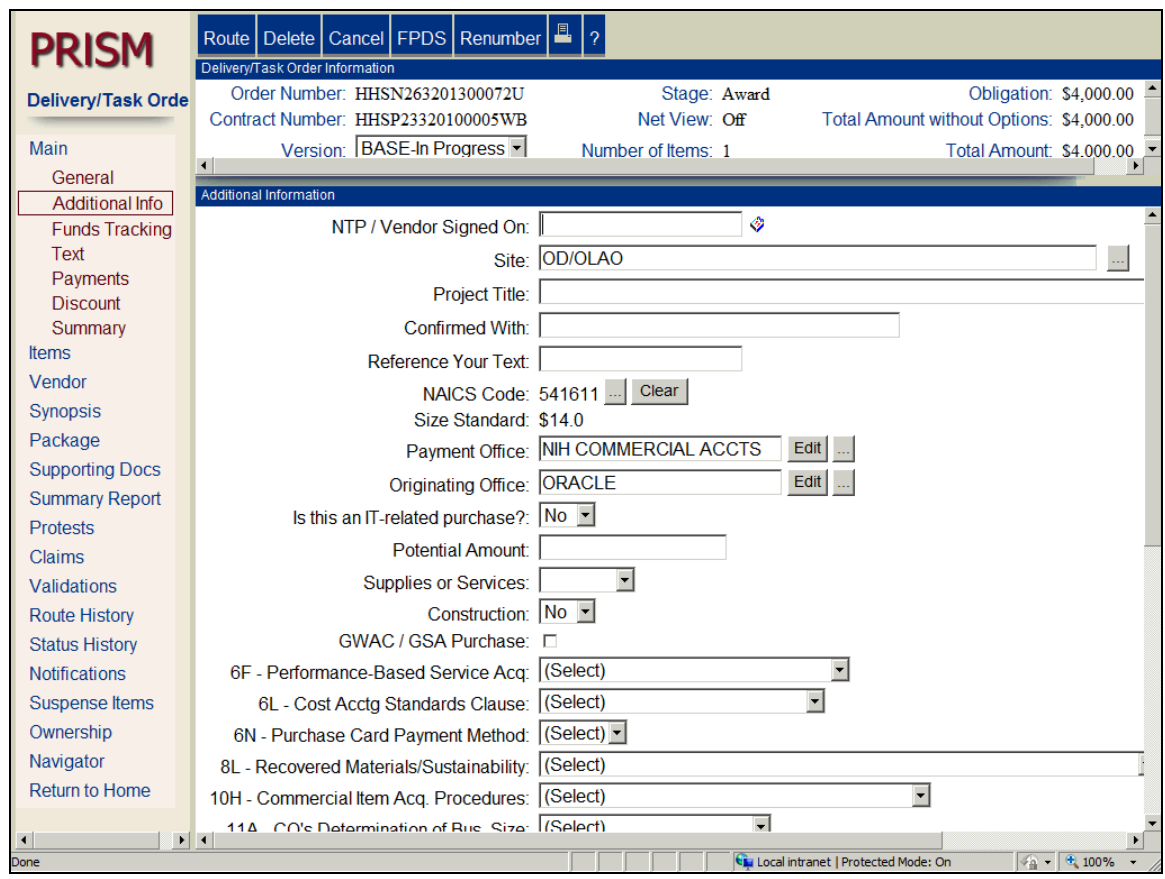

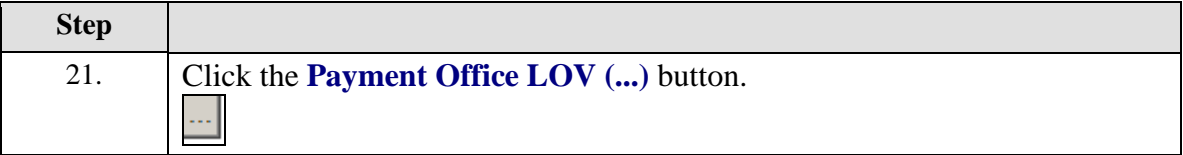

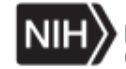

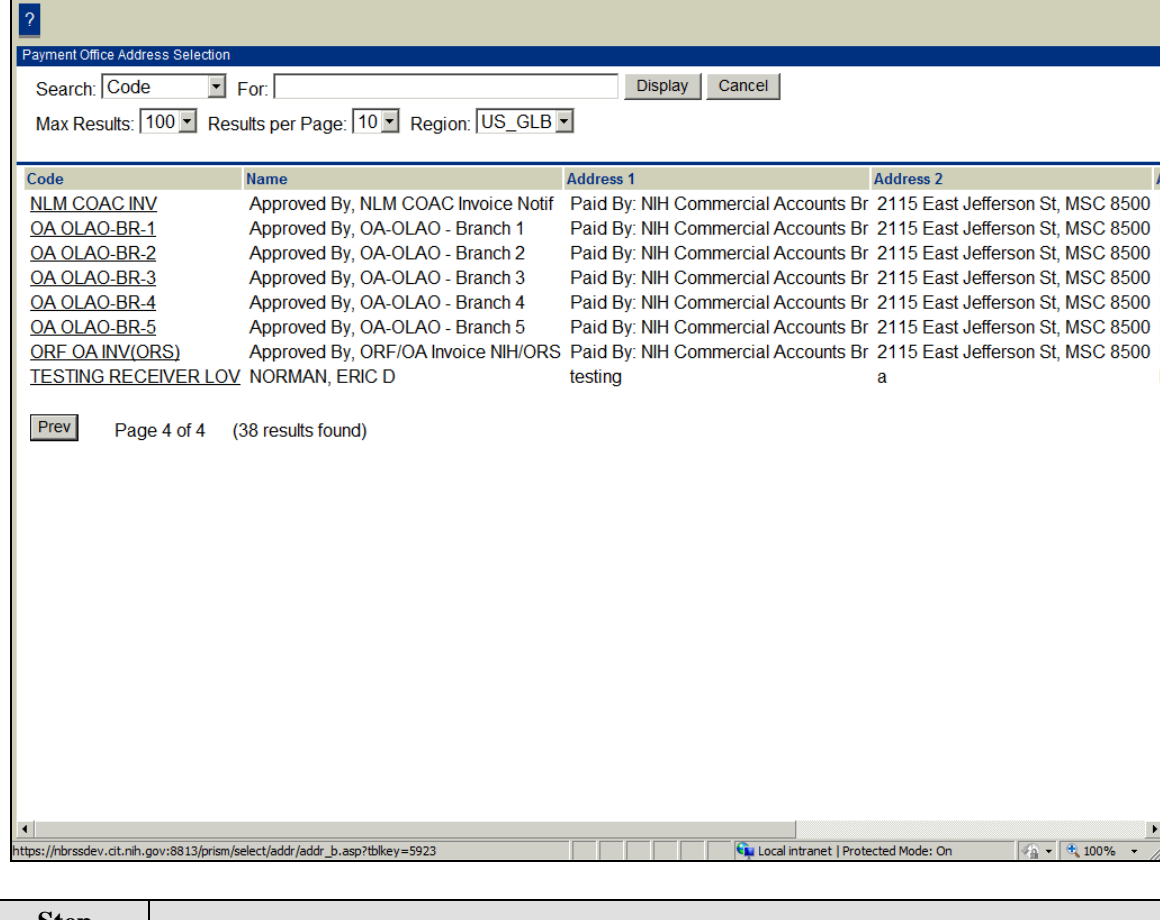

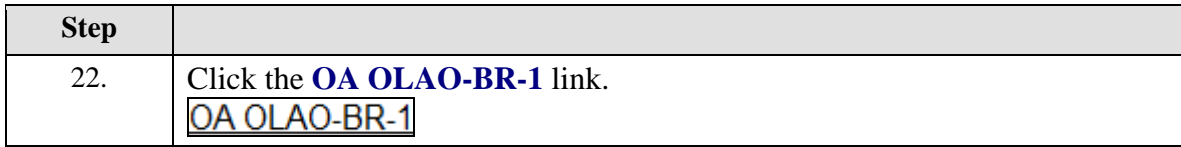

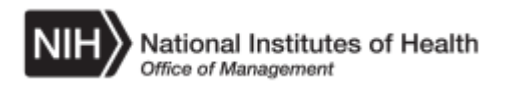

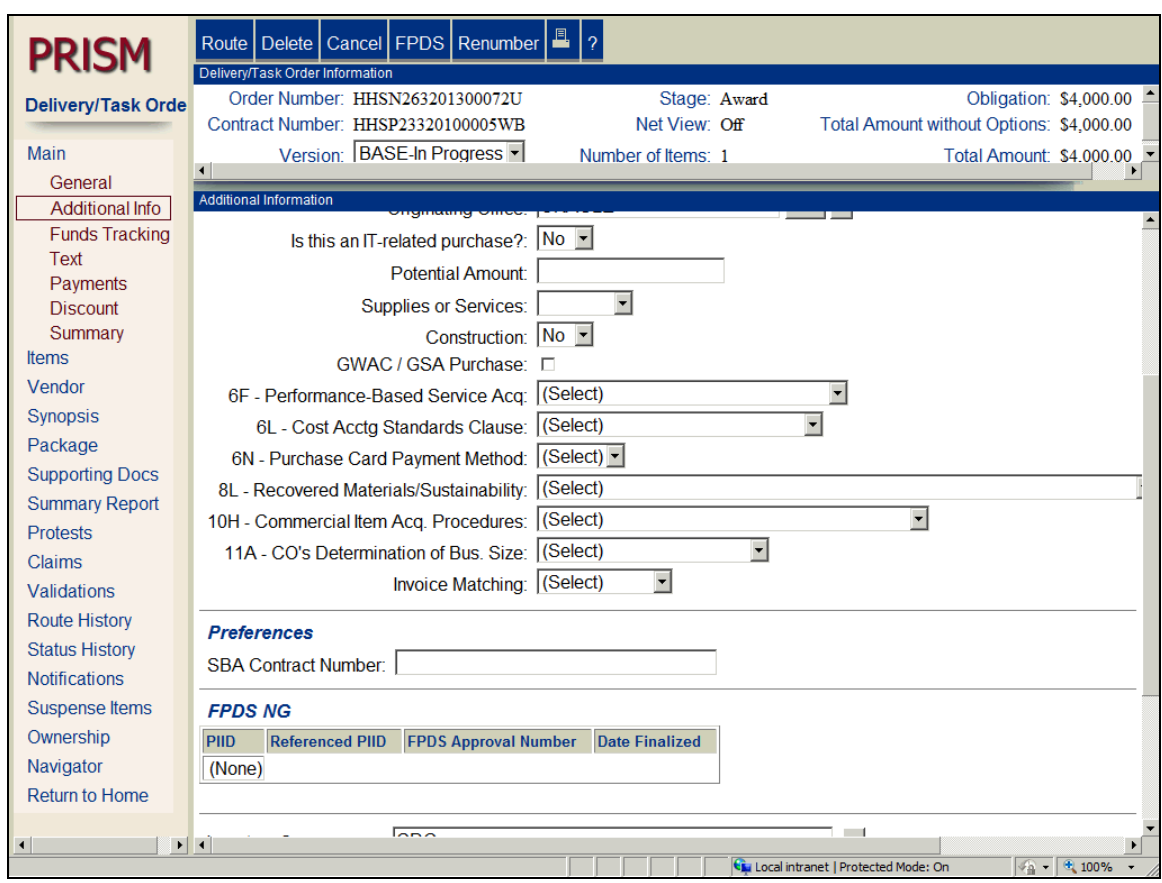

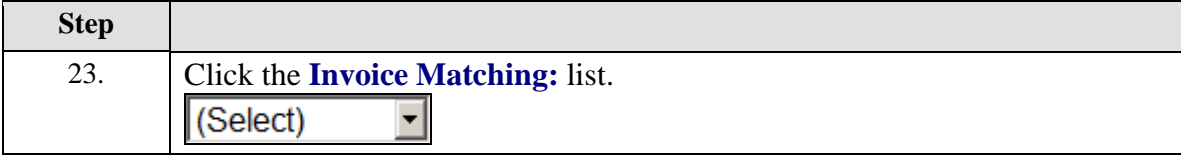

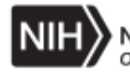

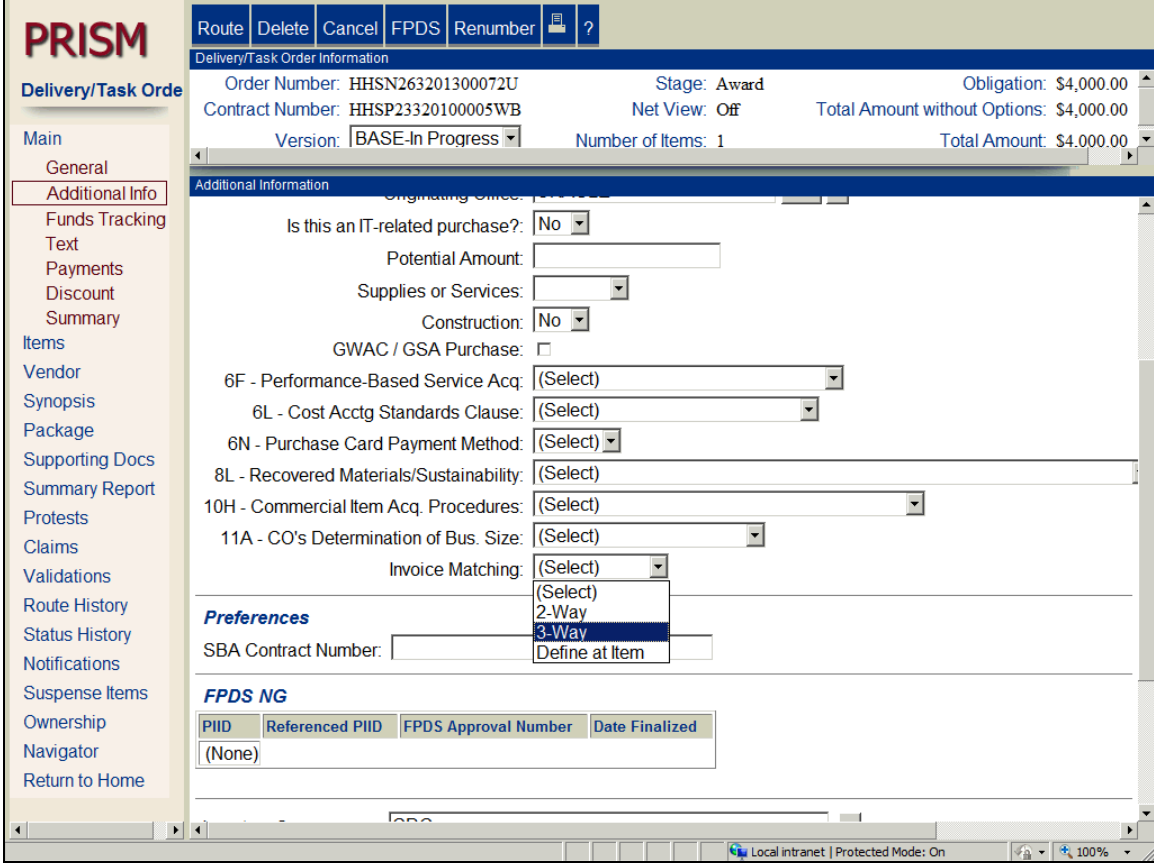

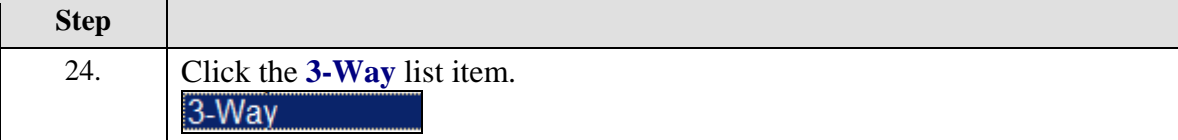

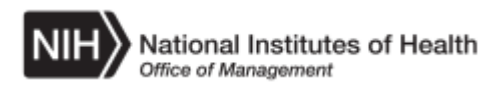

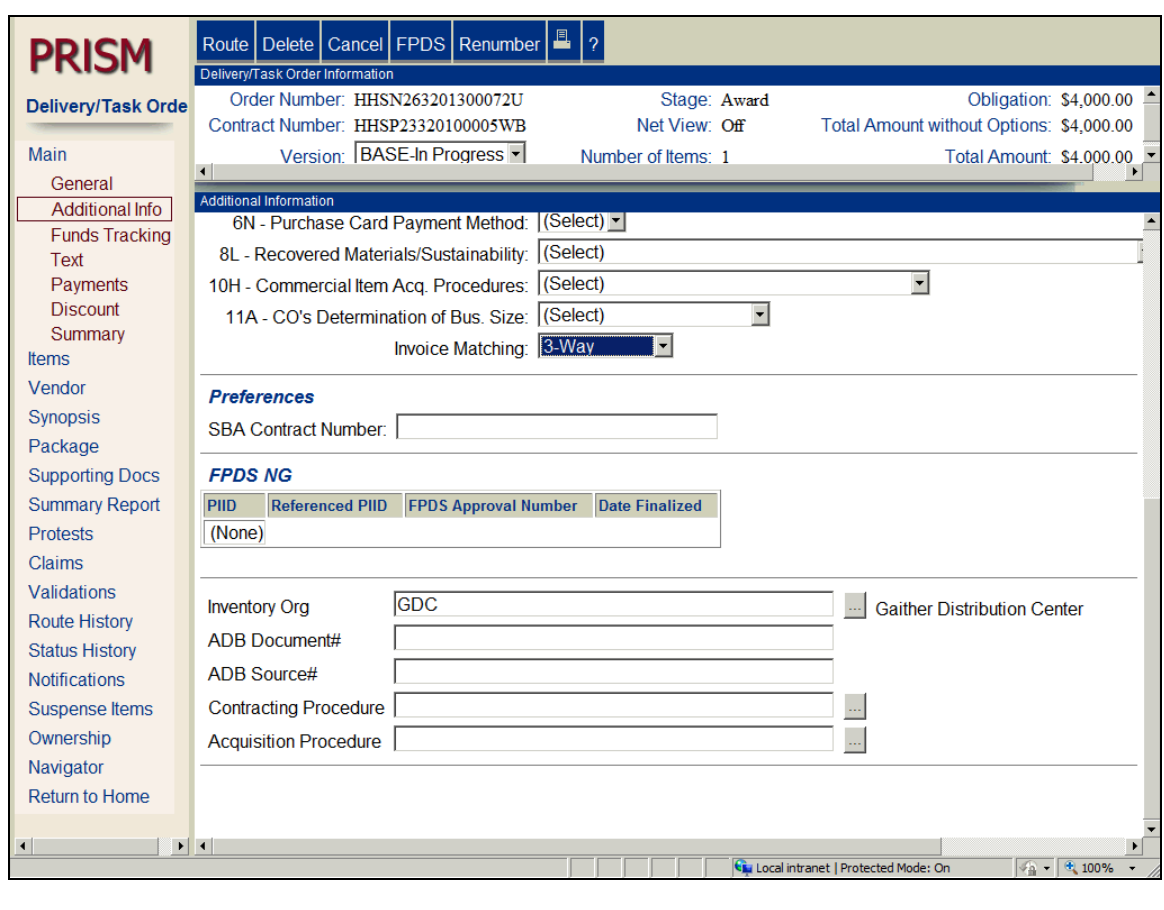

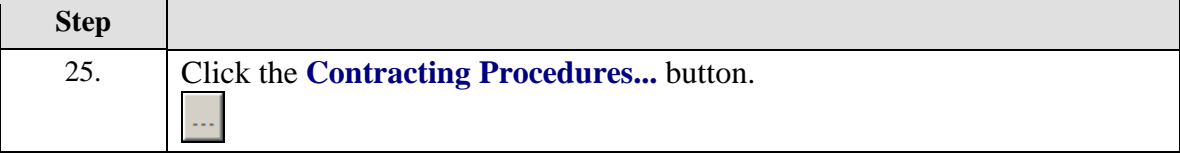

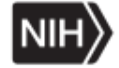

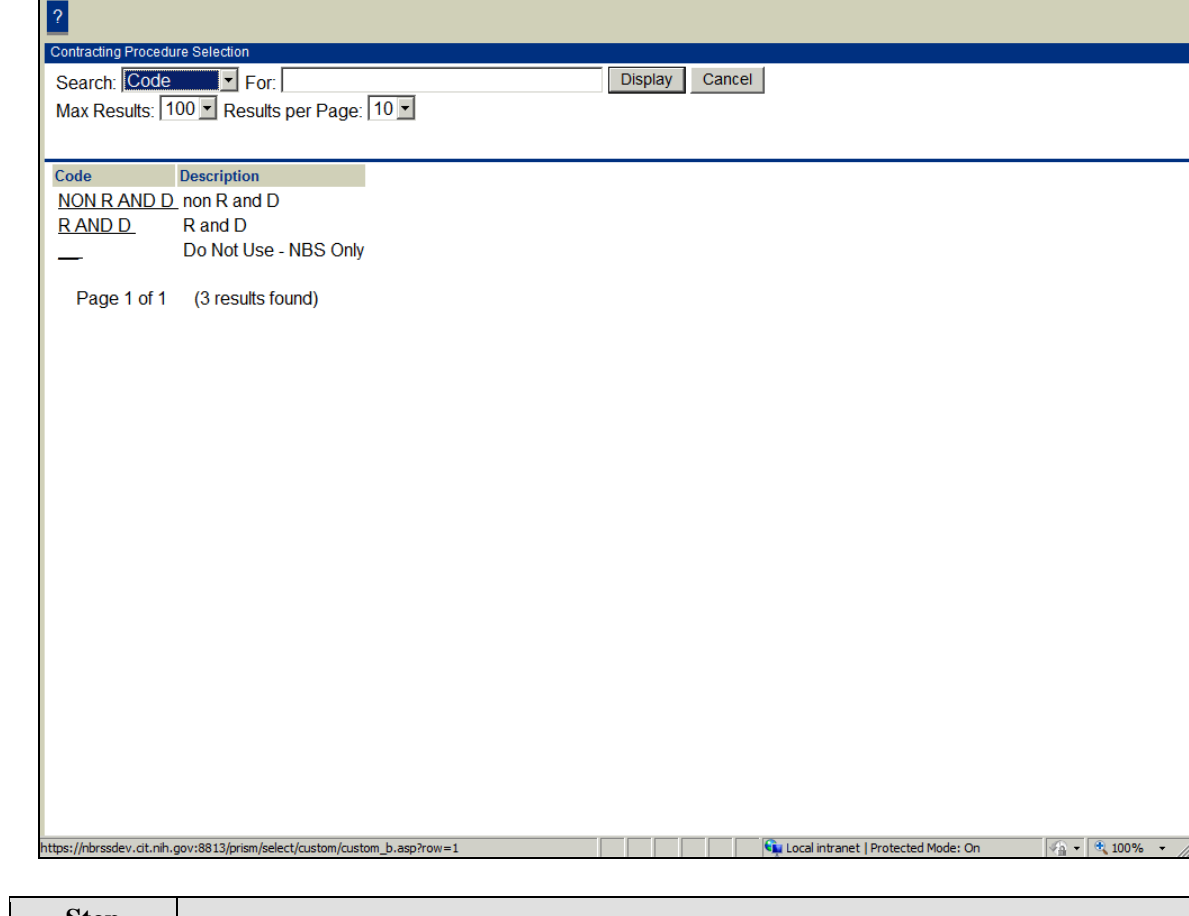

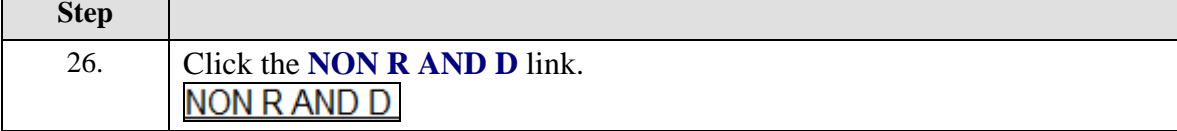

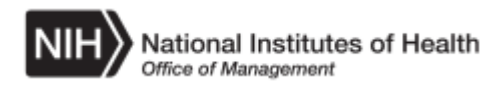

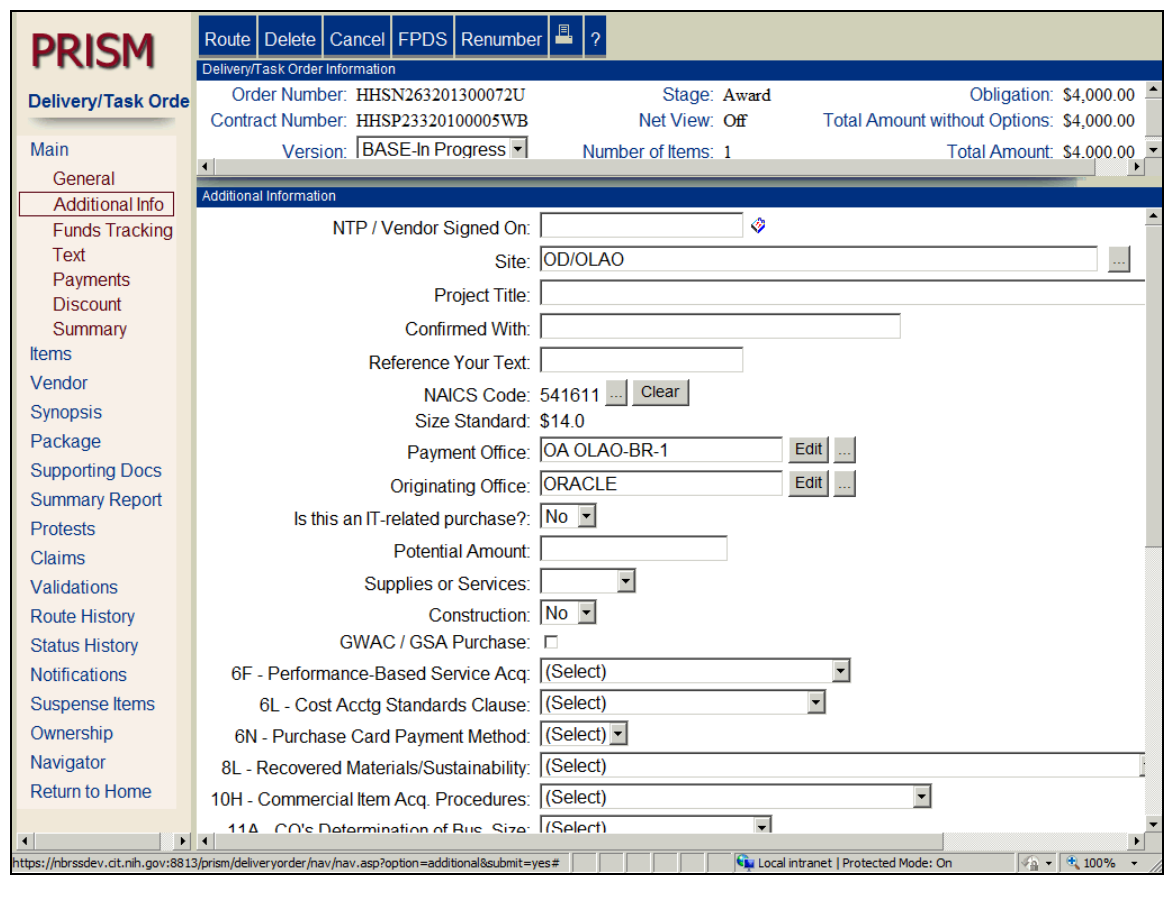

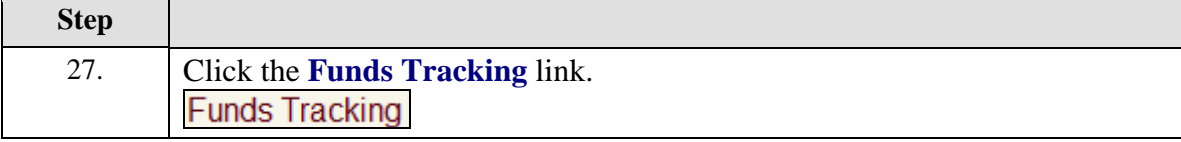

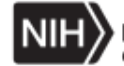

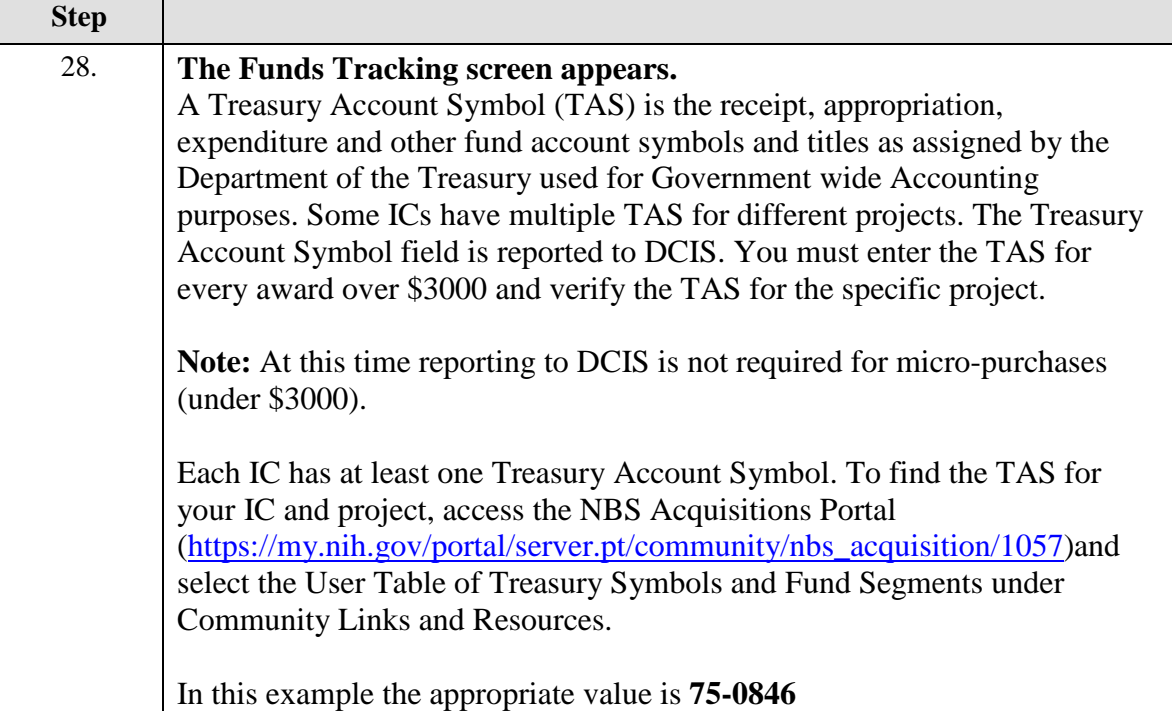

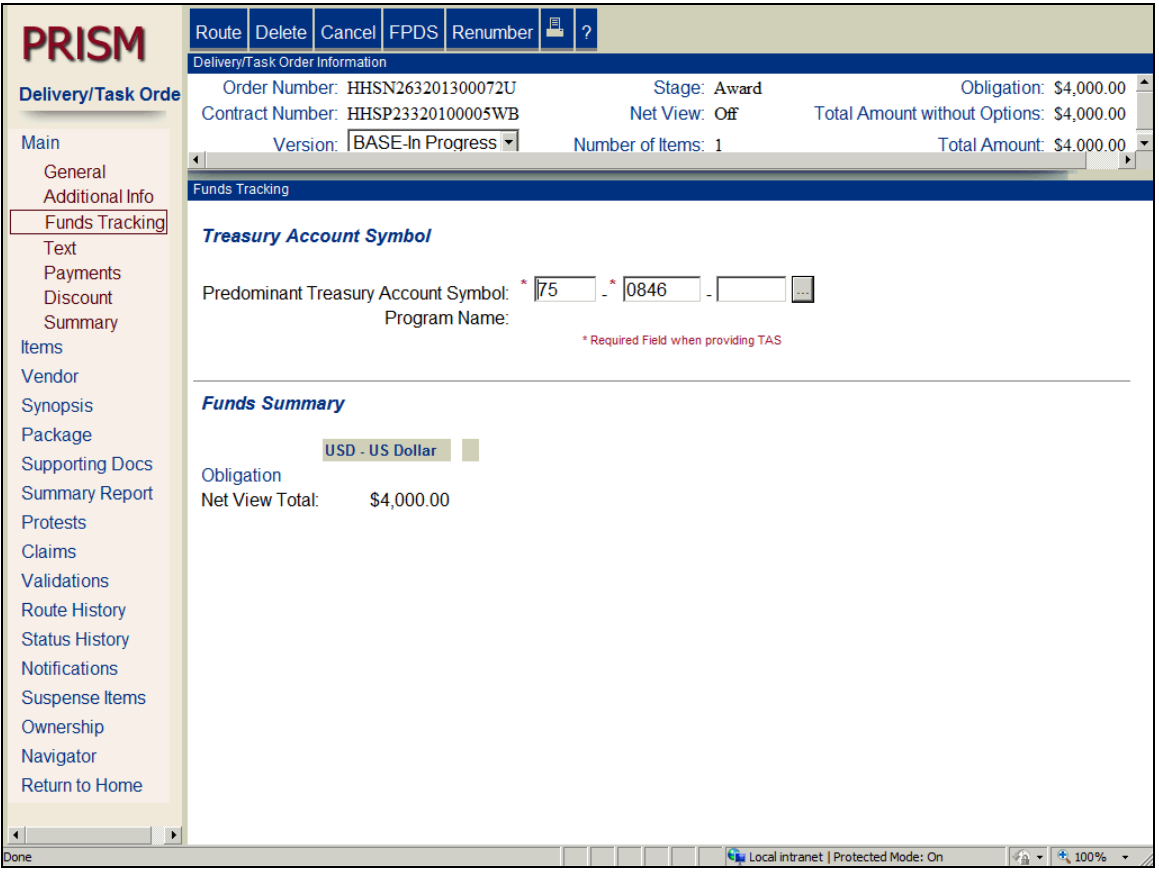

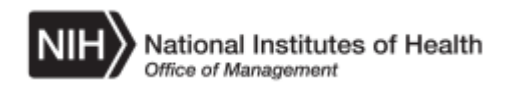

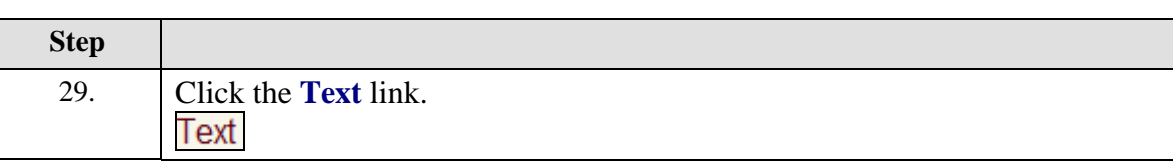

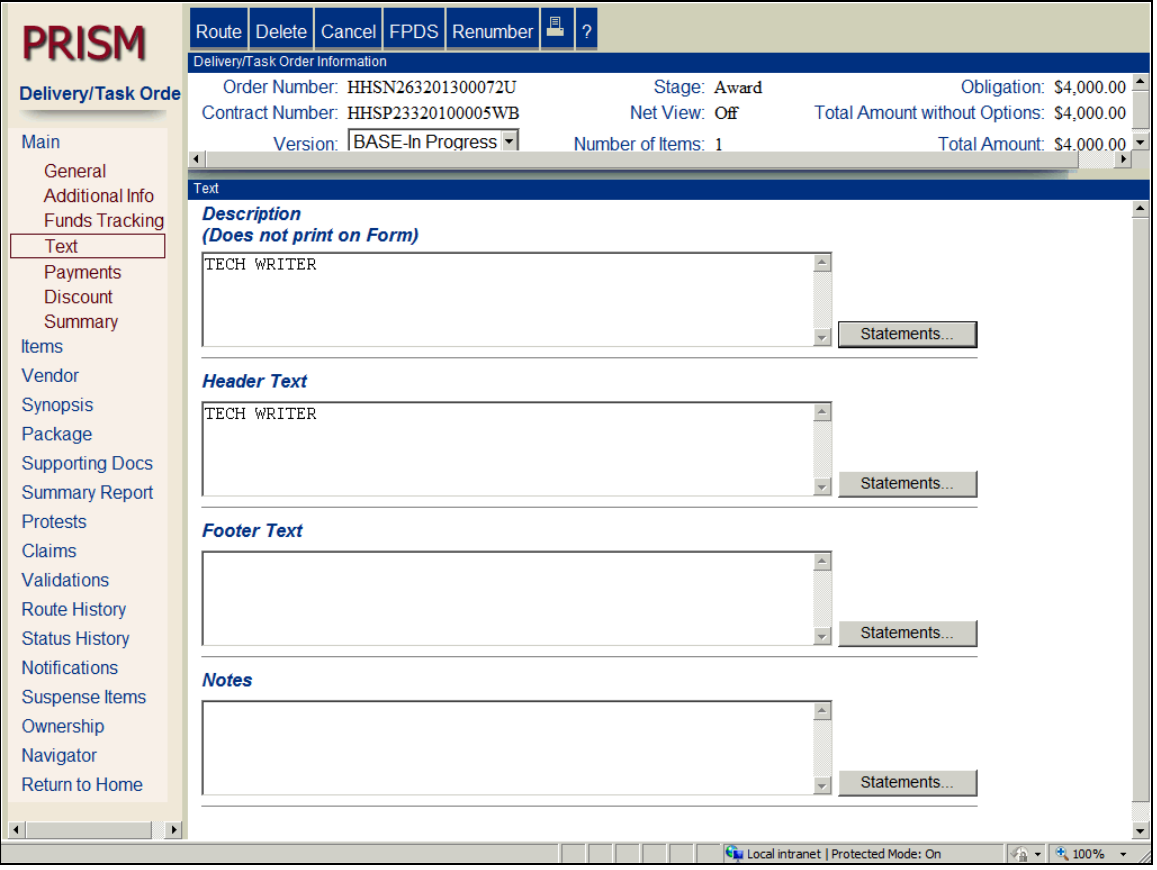

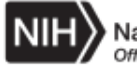

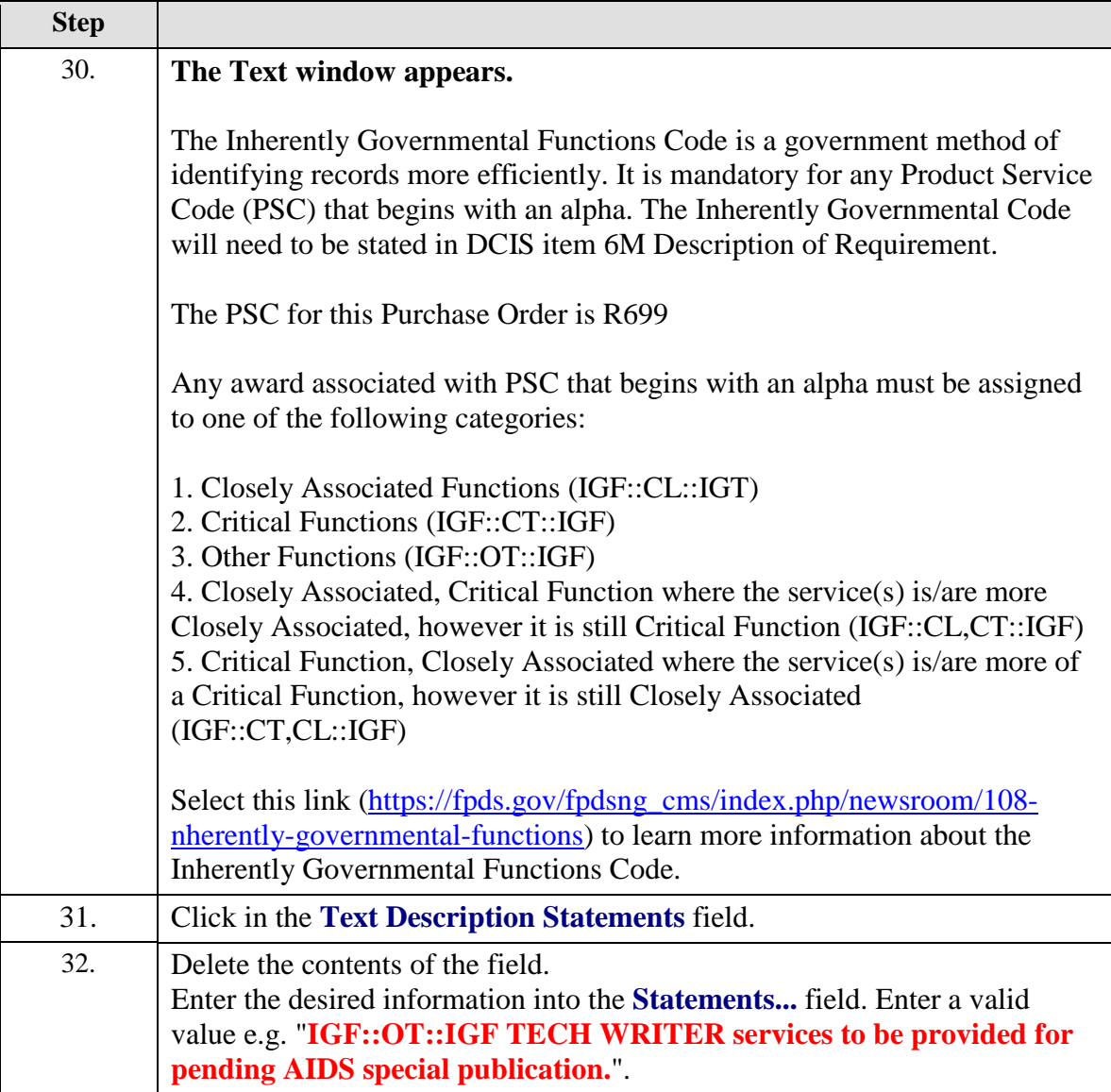

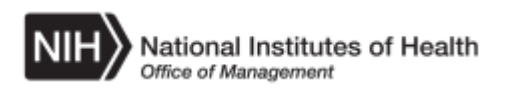

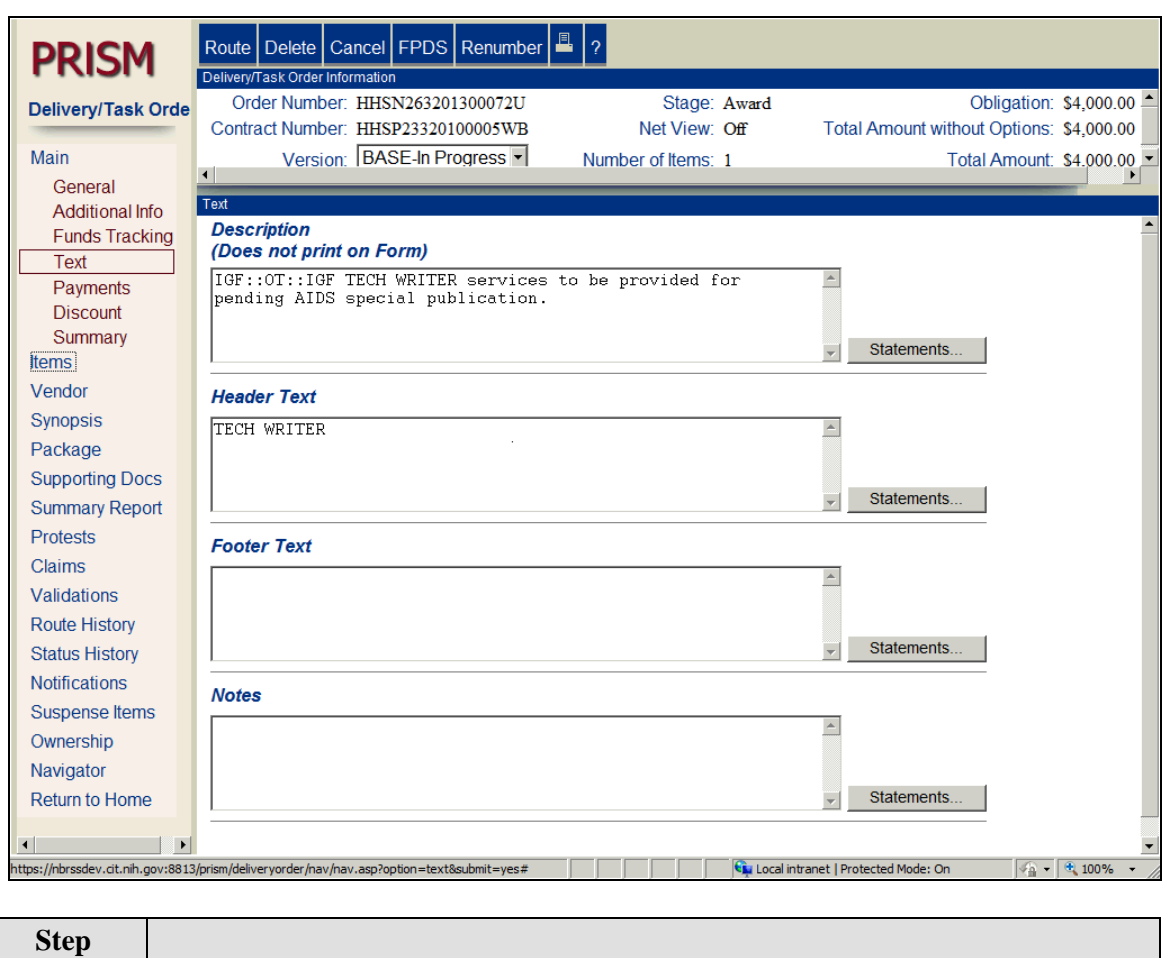

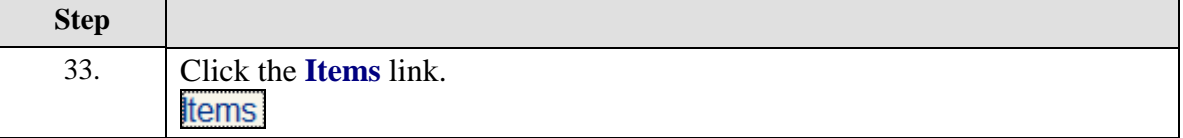

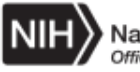

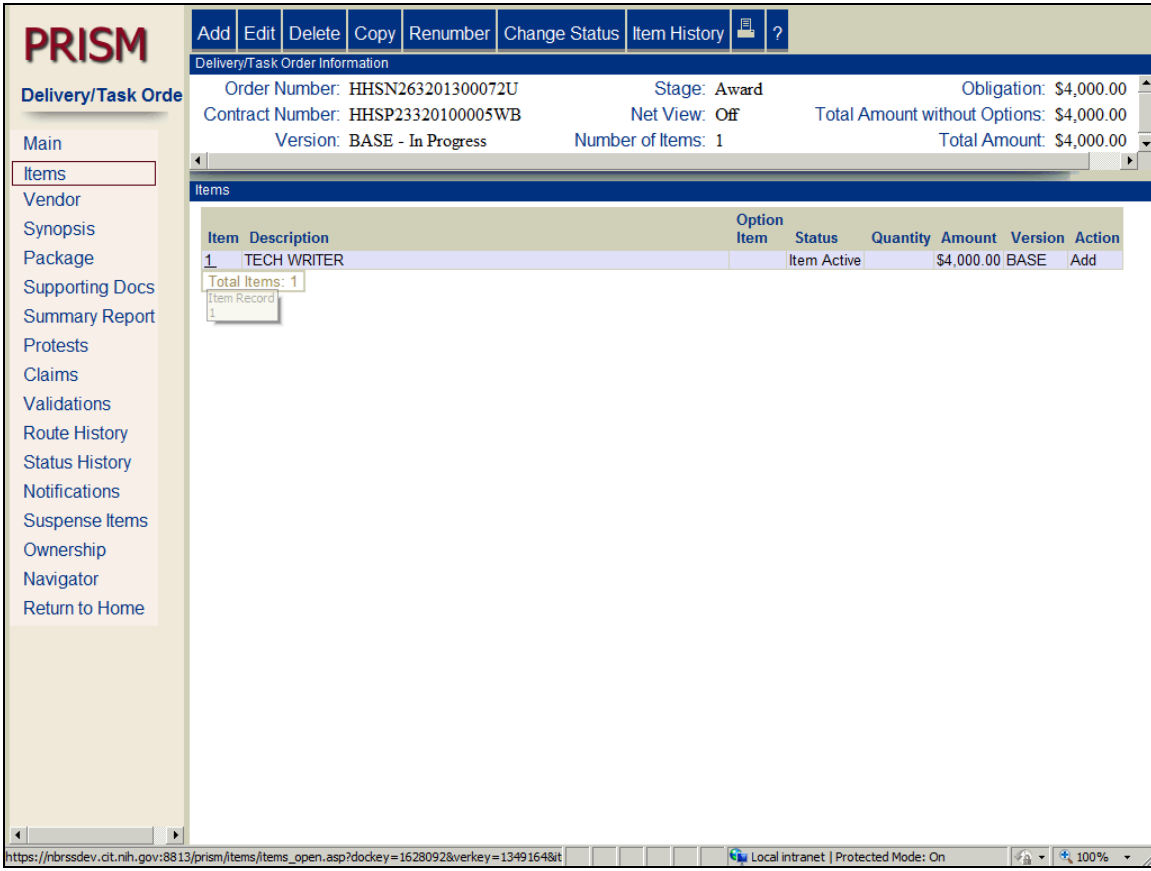

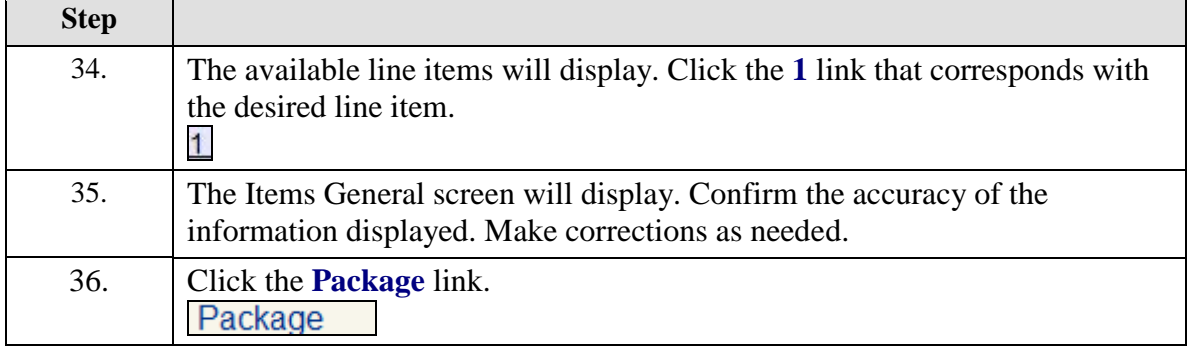

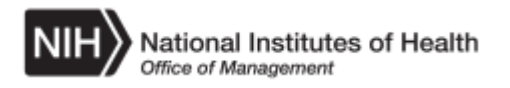

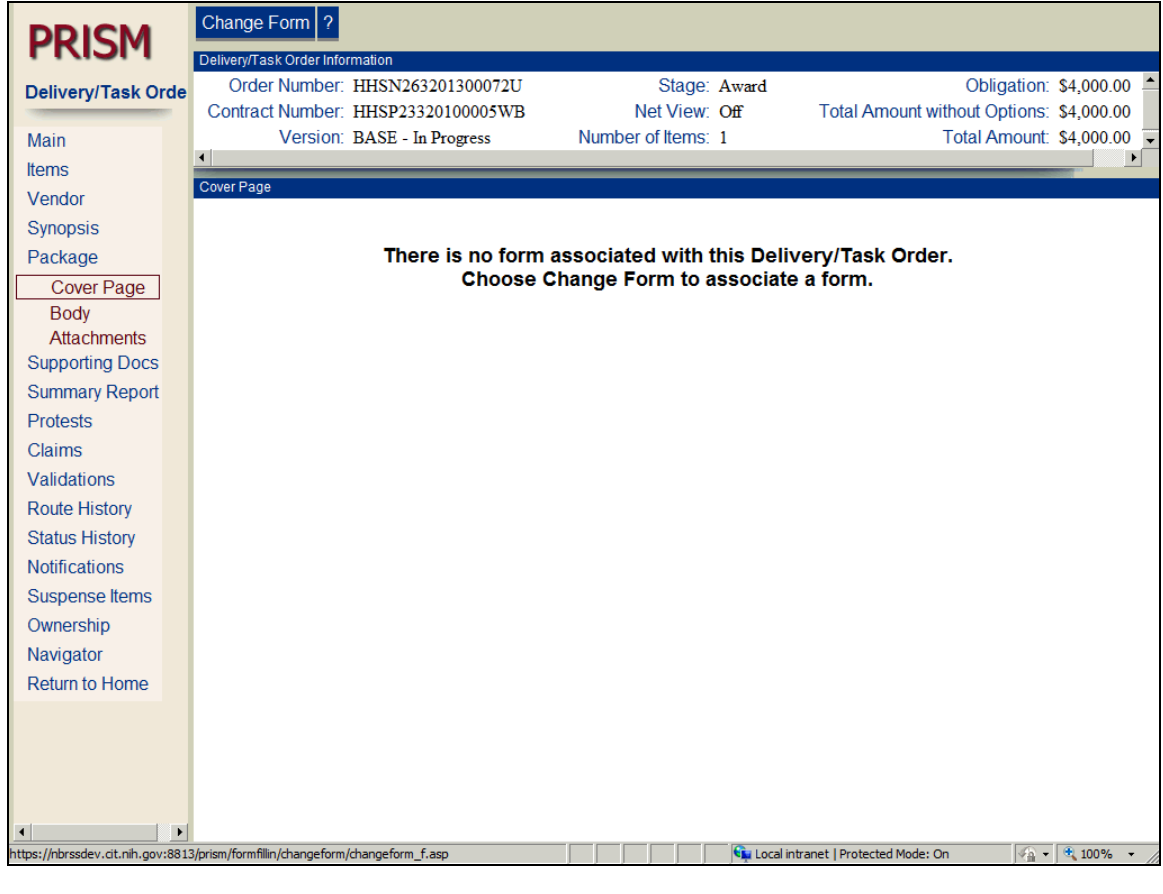

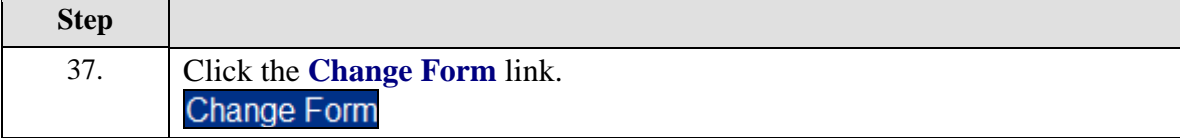

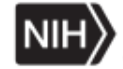

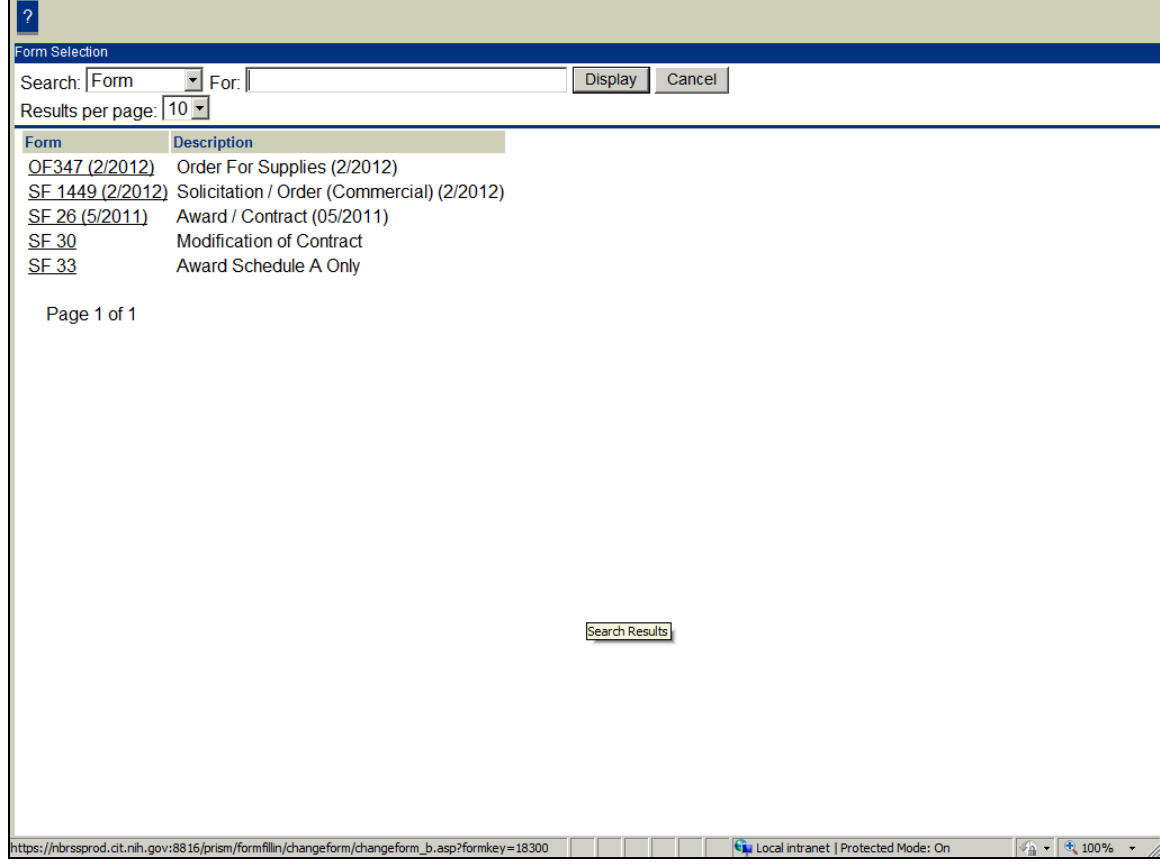

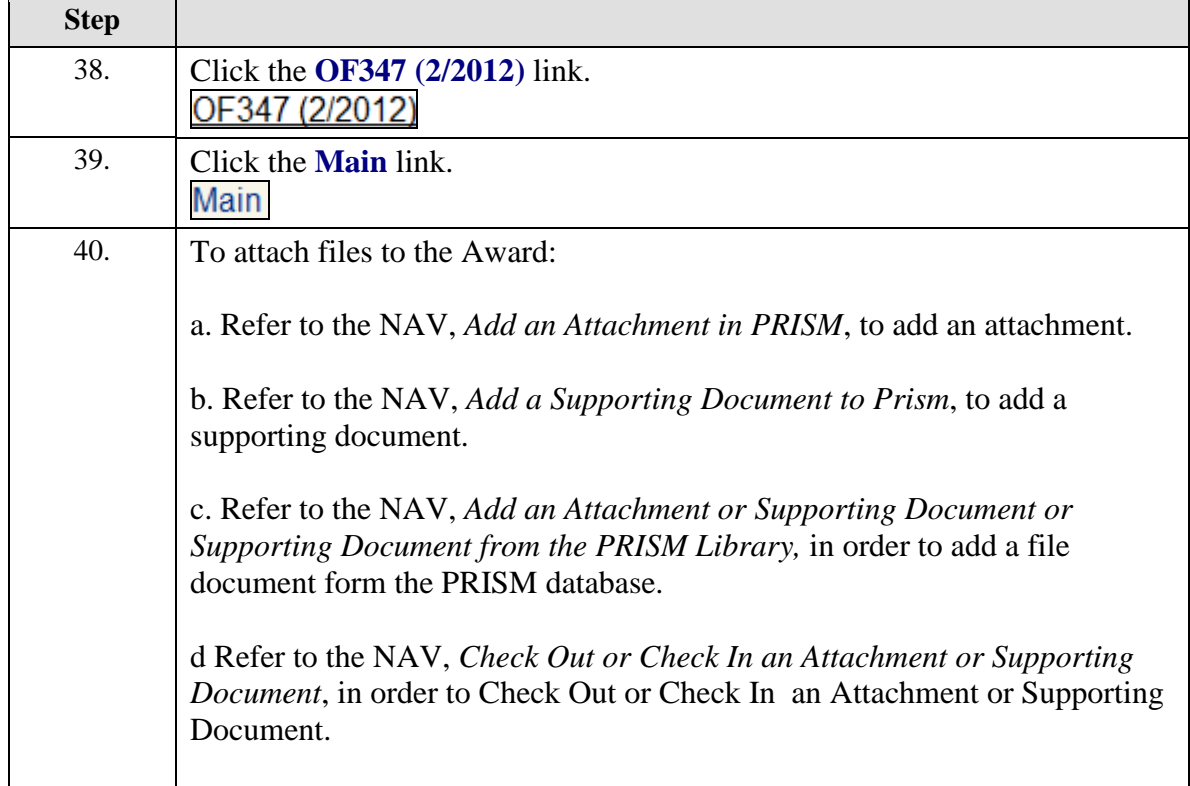

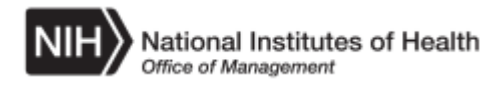

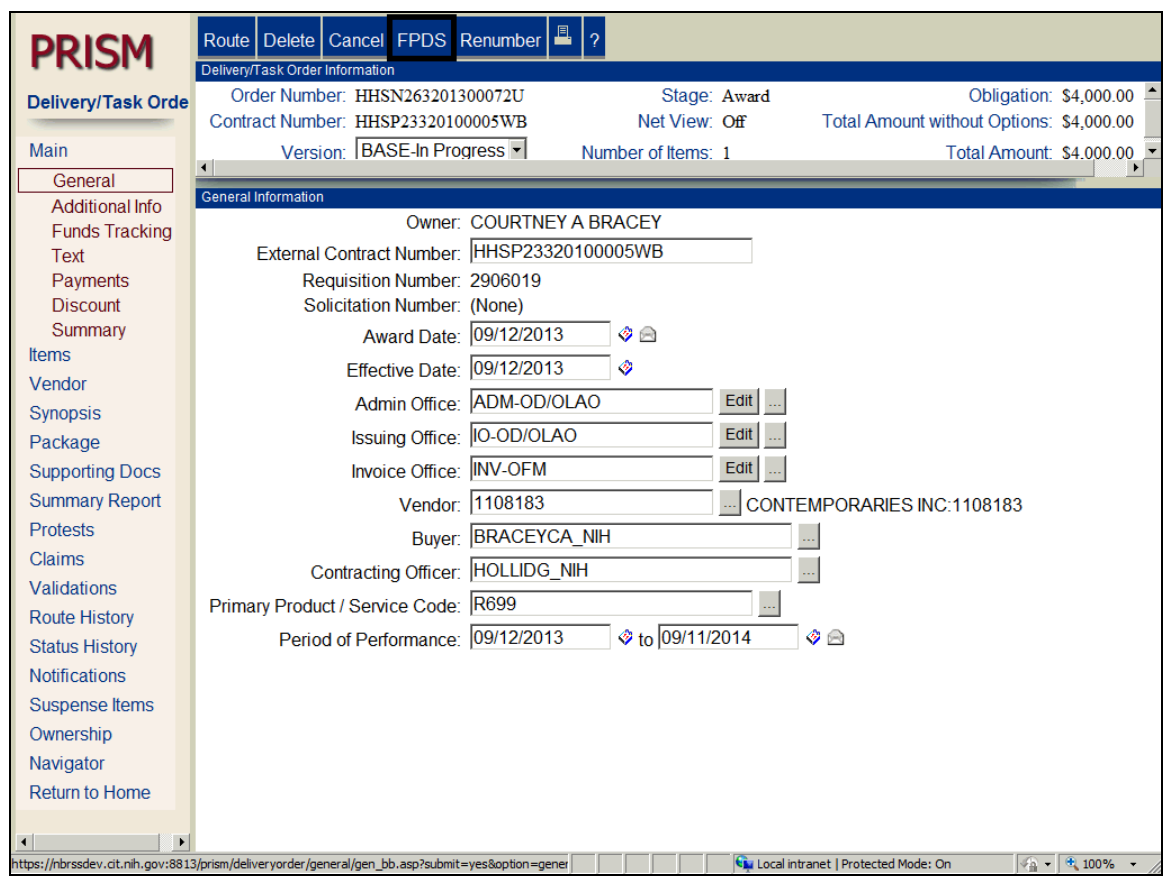

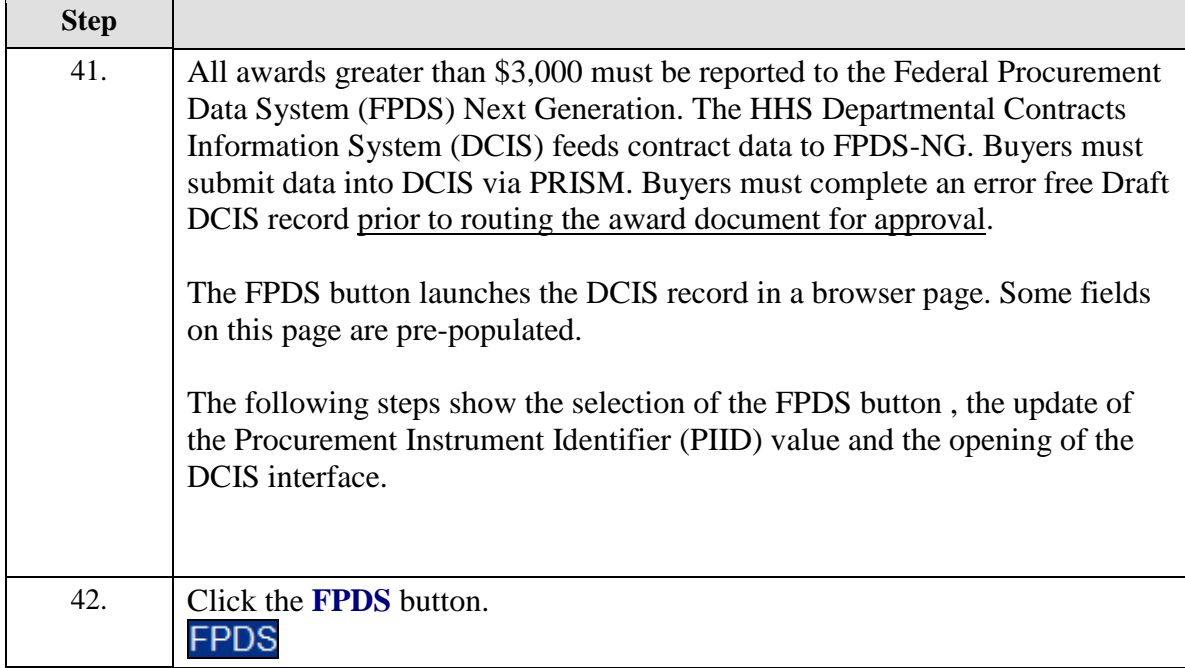

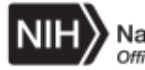

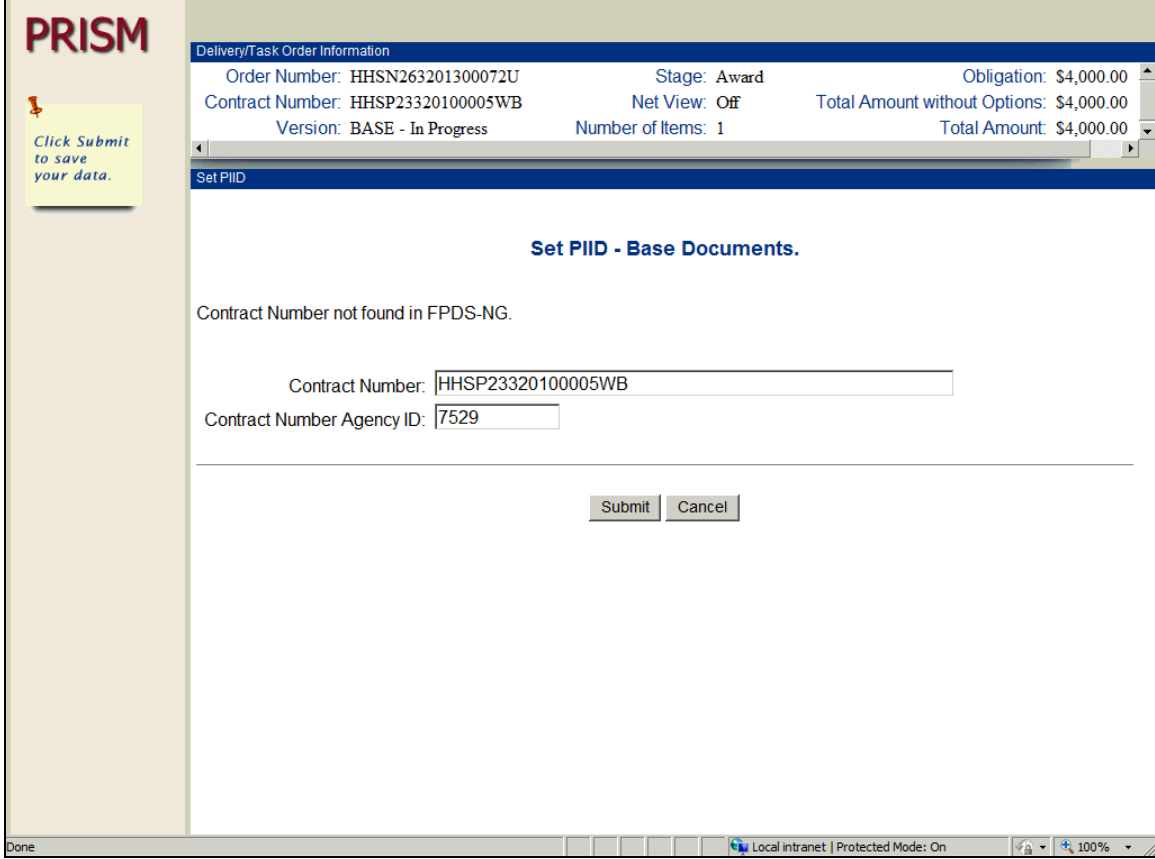

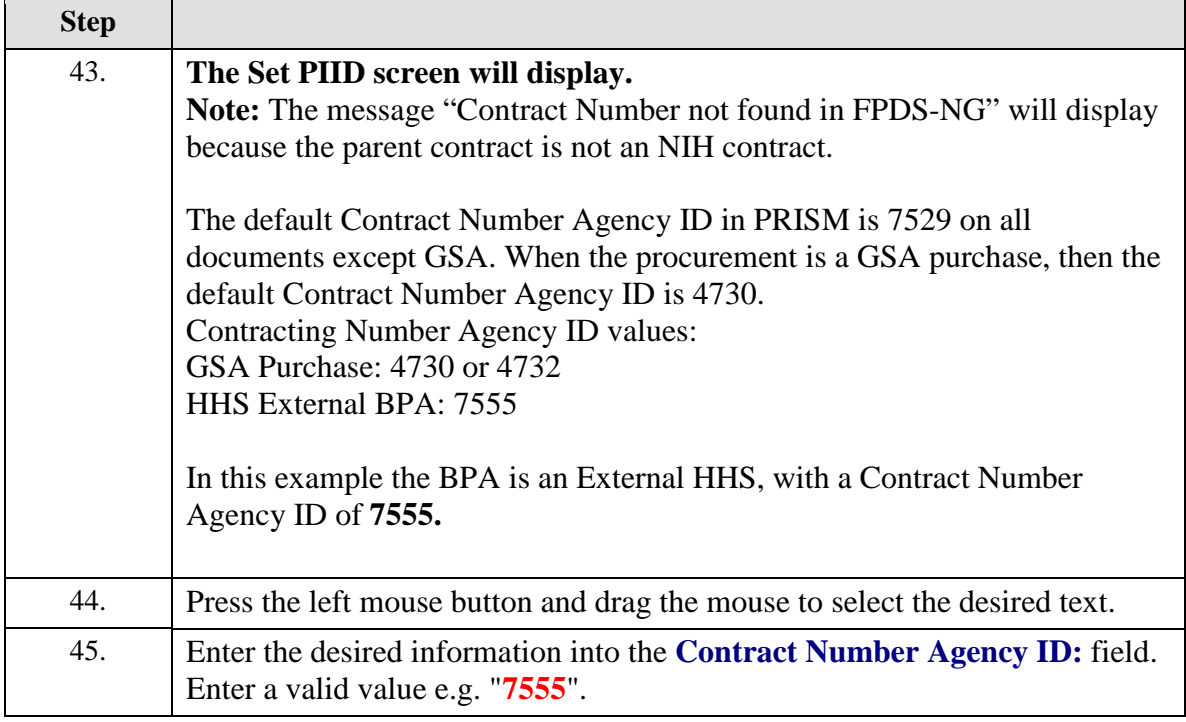

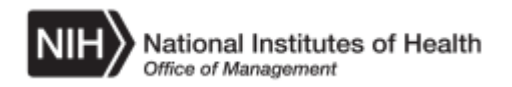

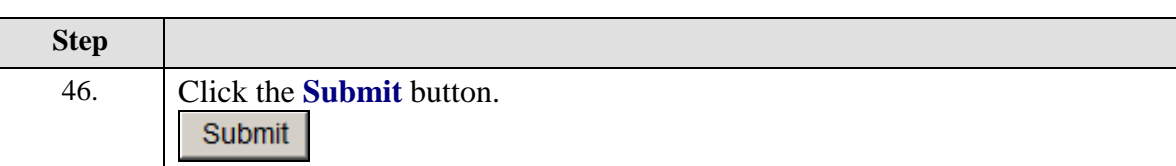

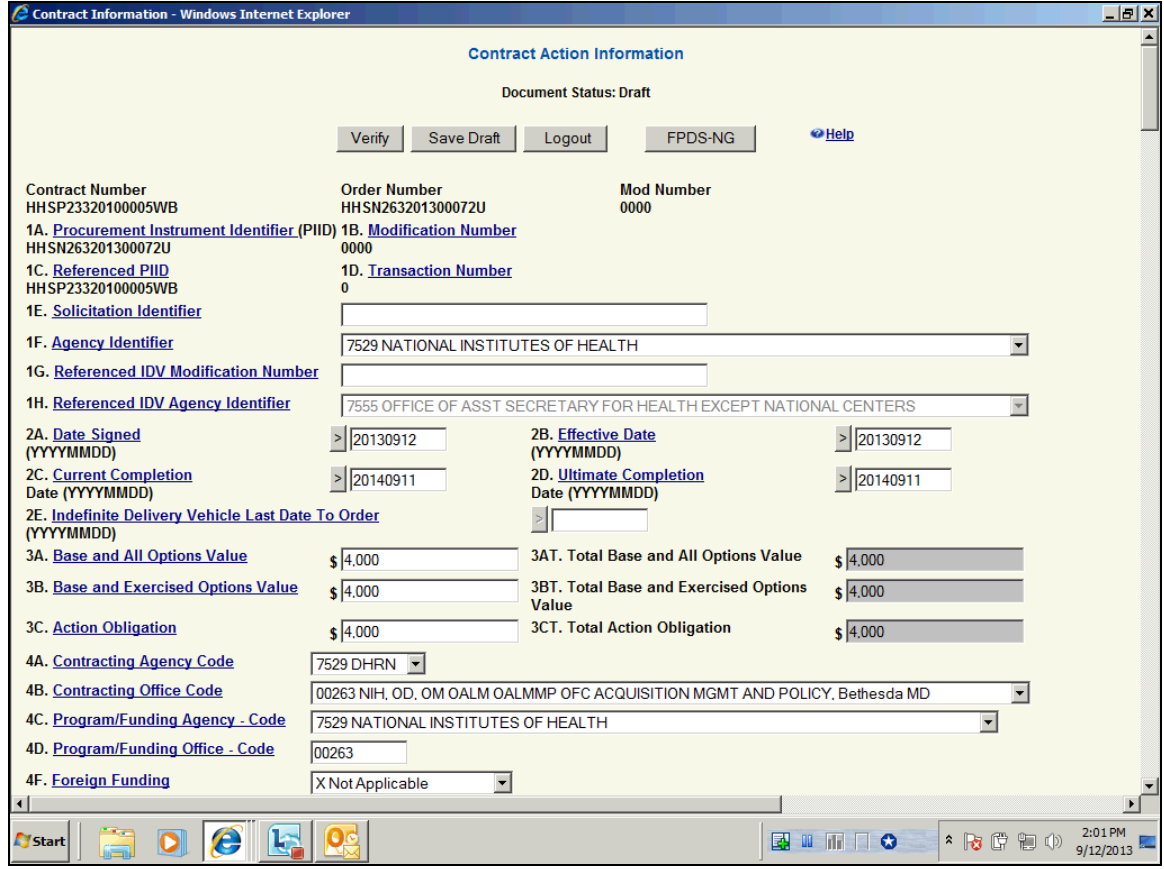

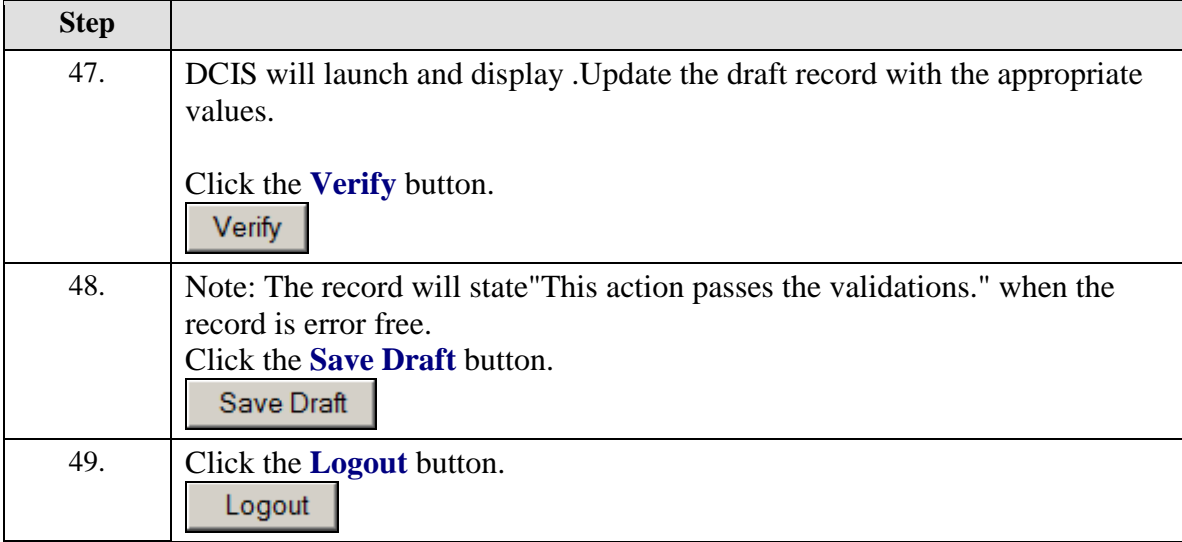

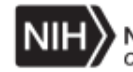

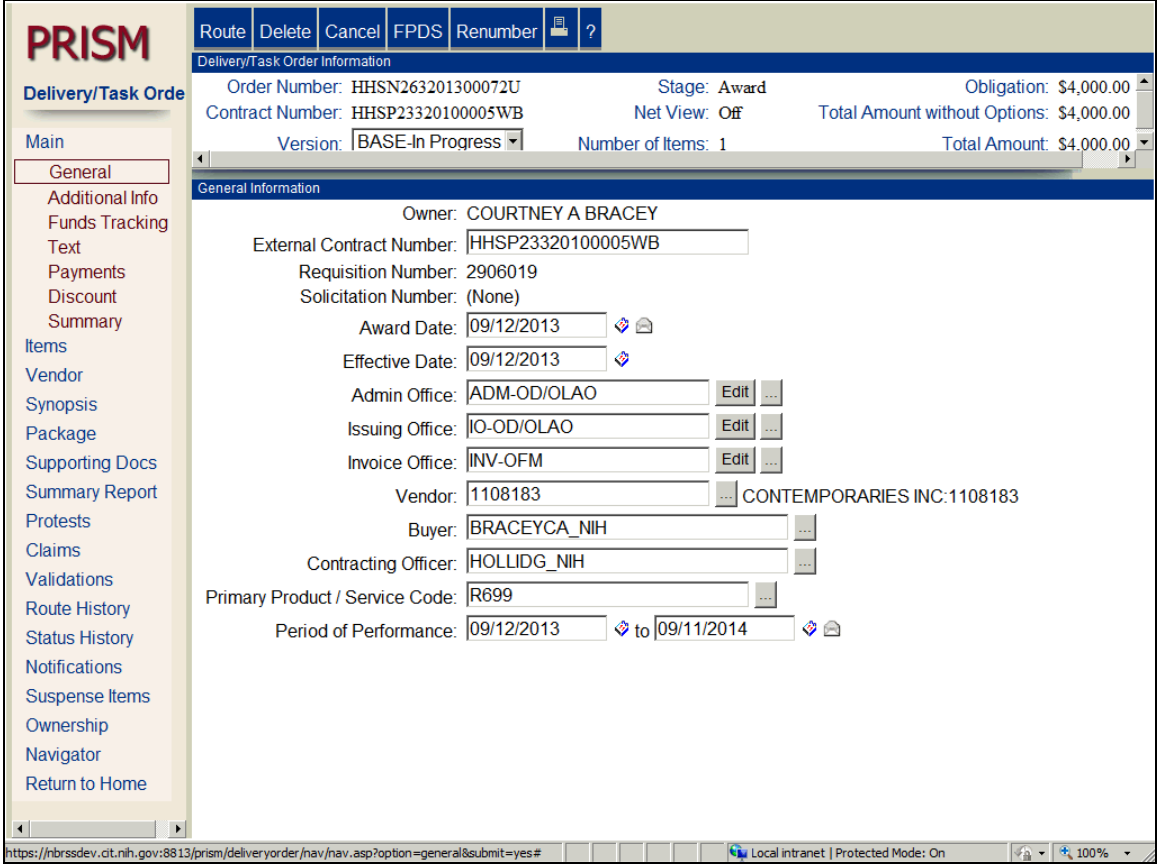

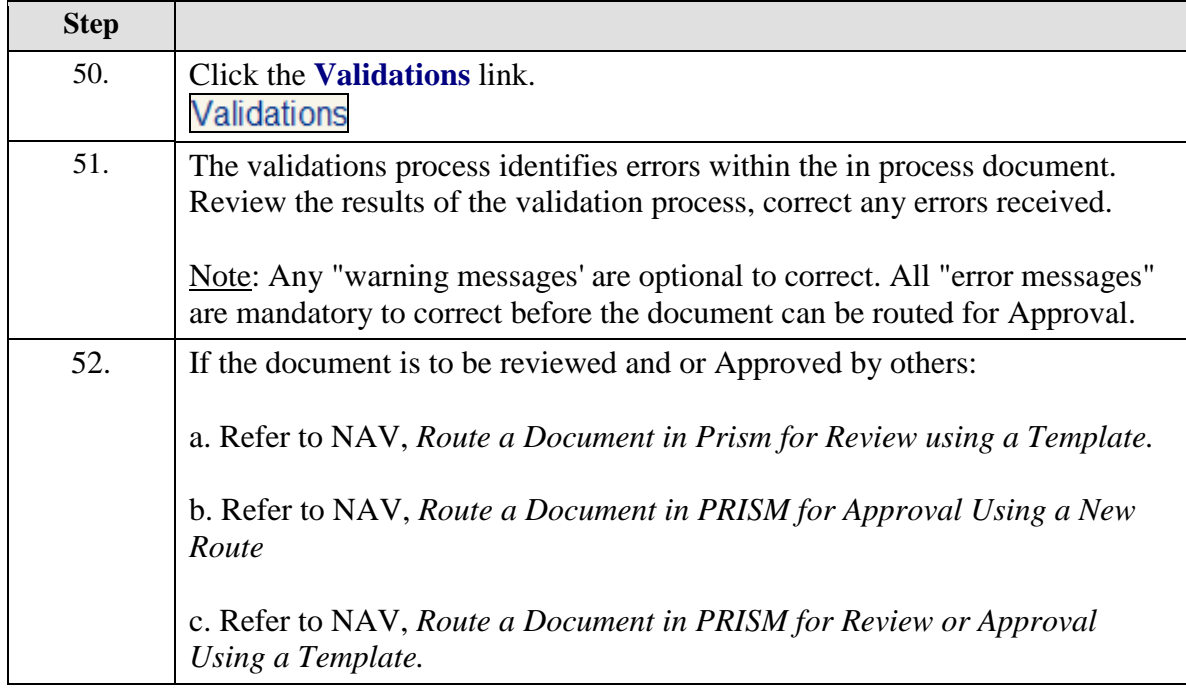

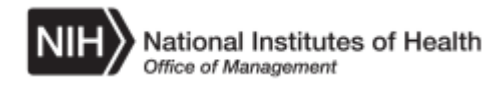

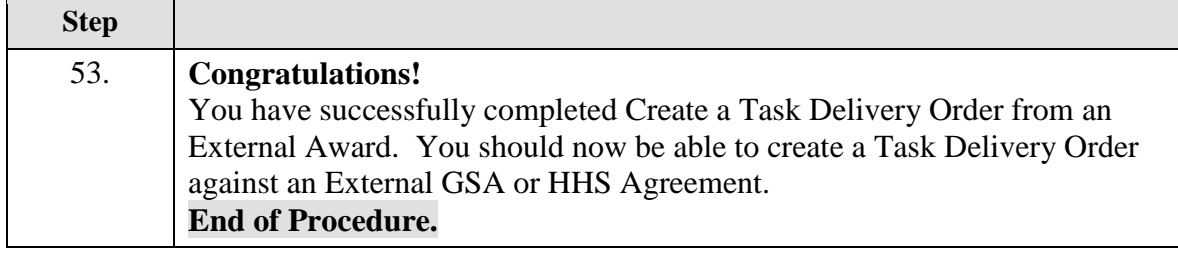